#### 情報学科数理工学コース・システム工学実験

# フレキシブルリンクの制御実験 **(2022**年度**)** (資料-1)

### 情報学研究科 数理工学専攻

システム数理講座 制御システム論分野

助教 大木 健太郎 TA 渡辺 陵真,後藤 直紀

### Email : ohki@i.kyoto-u.ac.jp , ske.ta@bode.amp.i.kyoto-u.ac.jp

研究室: 工学部総合校舎 411 号室

実験室: 総合研究 10 号館 308 号室

## 目次

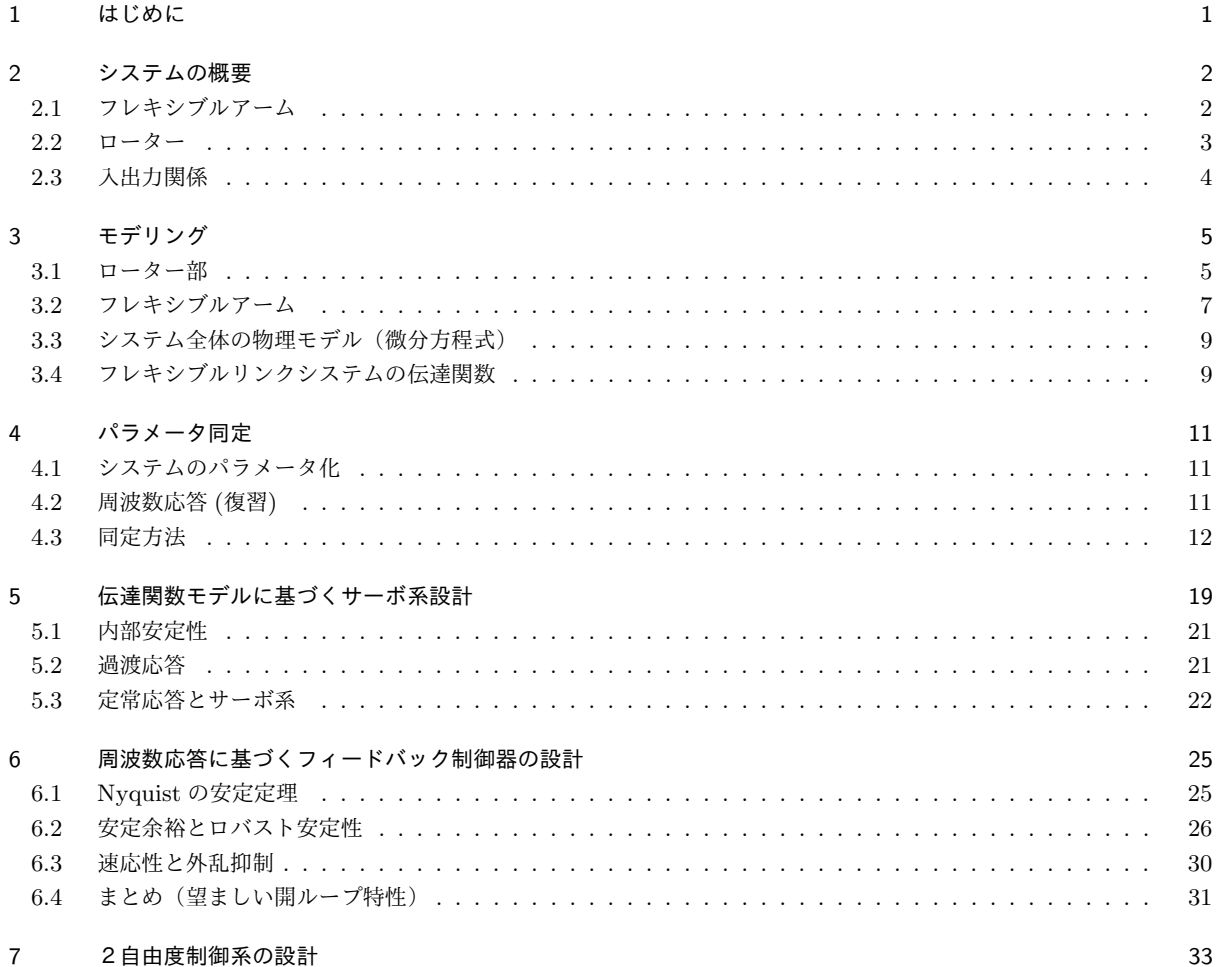

随時改訂の可能性あり.

8 フレキシブルリンクの 2 自由度制御系設計 35

#### 9 選択課題 38

10 おわりに 38 ようしょう いんしょう しょうしょう しょうしゅん いちのみ おおし ふくしょう

### 実験の内容

 $\overline{a}$ 

本制御実験では, フレキシブルリンクを対象として, 以下の 2 つ課題を行う.

共通課題 データからのモデリングと,性能向上のためのフィードバック制御器設計 自由課題 好きにやってよい

共通課題では、与えられた制御目標を達成する制御器を作成することを目的とする. 自由課題では、来年度 の研究室配属に向けて,研究に近いレベルの実験を行うことを目的とする.行きたい研究室で用いそうな課題 を考え、結果としてフレキシブルリンクを用いた制御問題を扱うように、工夫することが望ましい.過去の自 由課題では,「フレキシブルリンクを用いたけん玉(運動軌道の作成問題)」,「ロバスト性と速応性を考慮した 追従制御(多目的最適化問題)」,「スパースモデリング(機械学習の1つの手法)」などが行われた.

✒ ✑

各課題を進めるには,次のことが必要である.

- 制御対象を数理モデル化し,実験データから方程式のパラメータを決定する.
- *•* 安定化法,制御性能などを考えた制御器の設計法を考える.

実験では、まずこれらを解決するため、実験データの収集,および Matlab や Simulink などのソフトウェア の扱い方から始める. なお, 2018 年度より実験機を動かす PC 以外では Matlab が使用できなくなったため. データ解析は各自の計算機の環境で行う必要がある.フリーソフトの Scilab のいくつかのコードを公表する ので、適宜参照すること.

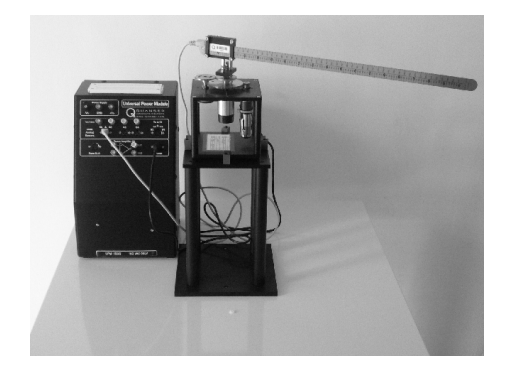

## 実験の目的

*•* 実機に対して, 数理工学的なアプローチをどのように適用するか, その考え方を学習する.

 $\sqrt{2\pi}$ 

✒ ✑

- *•* 周波数領域における制御系の設計法および解析法について, 理解を深める.
- *•* 基礎知識の,研究への応用方法について学ぶ.

## 授業予定(2つのグループの場合)

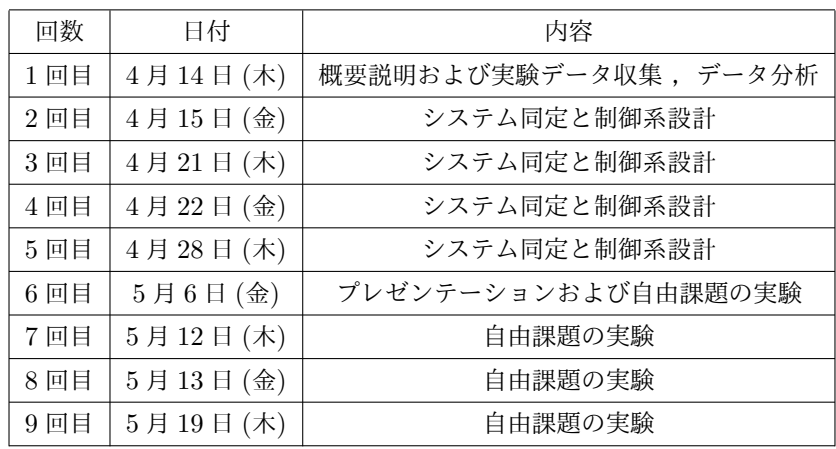

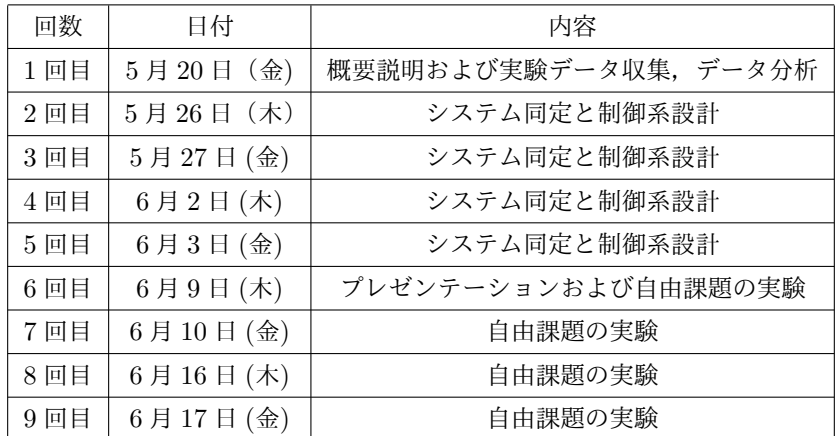

※ レポート提出に関しては, 別途指示.

## その他

*•* 実験室, 計算機室は飲食禁止. ただし, 蓋付きの飲み物に限り, 許可する (例: ペットボトル, 水筒).

- 途中で図書館での調べ物などで外出してもよい. ただし, 総合研究10号館の入館可能時刻(午後6時 30分)を過ぎると入館できなくなるので, 外出する際は注意すること.
- *•* フレキシブルアームの根元には, 壊れやすいセンサが付いているため, アームを動かすときには下の土 台を動かすこと. また,センサを指で直接触ると,電気抵抗が変化し,出力信号がデタラメになること があるので,十分に注意すること.

## 1 はじめに

工学機器において要求される高速化や高燃費性等のために,多くの機械システムにおいて軽量化が進んでい る.このために機械系の剛性が低くなる傾向にあり,振動をおさえるための高度な制御が産業の現場でも要求 されるようになってきた."制御"の役割の1つは,与えられたハードウェアや周囲の環境下で要求を満たす よう,ハードウェアの動かし方を決めることである.本実験の目的は,モデリングから制御系設計まで一貫し て,振動を抑えながら機械システムを精度良く動かすための制御方法を学ぶことである.フレキシブルリンク は多くの機械にみられる安定限界な線形システムであるため,実際のシステムを学ぶためには良い実験対象で ある.しかし,精密な数理モデル化を行うと,剛性の低いシステムは分布定数系で記述され, 物理学の第一原 理からモデリングを行うと, システムの入出力関係が偏微分方程式で記述され,制御するにも研究レベルの知 識と技術が必要となってしまう.本実験では, 実際の制御の現場で行うように, この偏微分方程式系を有限次 元の常微分方程式で近似し, 制御器を設計する. このような手順では必然的にモデルには大きな誤差が含まれ るが, 誤差があっても要求どおりに動くという制御の有用性を示す格好の実験機でもある.

以上を踏まえて, 本実験では, 実験機と計算機を用いて制御系の解析および設計を行うことで, 数理工学的な アプローチを学ぶことを目的とする. 実験は線形制御理論 (古典的制御理論) を中心に,現代制御理論とロバ スト制御理論の内容も多少含んだものとなっている. 使用するソフトは MATLAB および Simulink である. フレキシブルリンクの制御には Quanser 社の QuaRC 2018 を使用している.

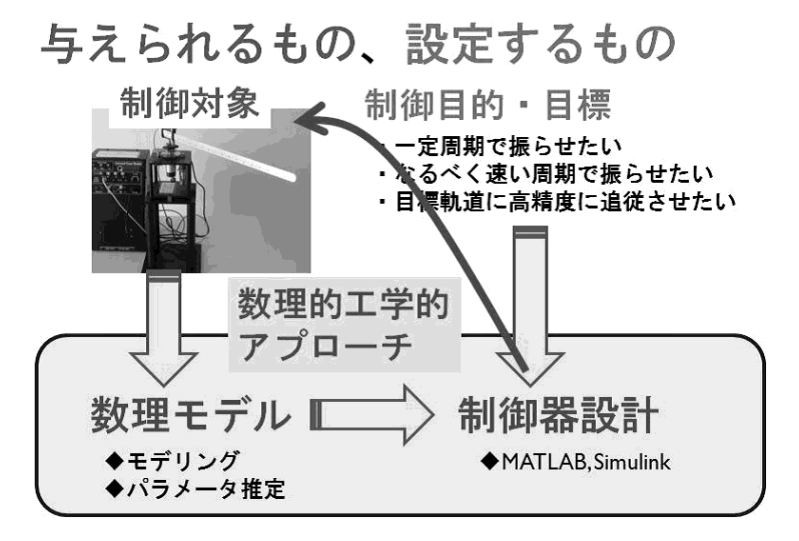

図 1 本実験で行うこと.

具体的には、次の手順で実験を進める.

- 1. パラメータ推定(入出力データから Matlab を用いて数値処理).
- 2. 得られたモデルから,制御系を設計( Matlab と Simulink を用いる)し,実機実験.
- 3. 自由課題の実験.

## 2 システムの概要

本制御実験で扱うフレキシブルリンクについて述べる.数理モデル化は,次の節を参照のこと.フレキシブ ルリンクは、ローター部 (SRV02) にフレキシブルアームを装着した制御用実験装置であり、Quanser 社製で ある.フレキシブルアームは細い金属製であるため剛性の低い機械系を模擬したシステムとなっている.フレ キシブルアームおよびローター部分について以下に説明する.なお,いくつかの機器は実験機の入れ替えとと もに別機種になっているので,注意すること.基本的な役割や性能は同じなので,旧機種のまま説明する.

### 2.1 フレキシブルアーム

フレキシブルアームを斜め上から見た写真とその概略図をそれぞれ図 2 と図 3 に示す. 図 3 は,加えられ た力により終止点に変位 *D*[m] が生じたフレキシブルアームを示している.ここでは *D* がそれほど大きくは ならないとして,歪み *α*[rad] を

$$
\alpha = \frac{D}{L}
$$

により定義する.ここで,*L*[m] はフレキシブルアームの始点から終点までの長さである.

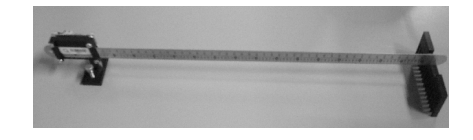

図 2 フレキシブルアームの写真

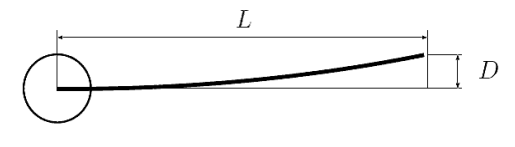

図 3 フレキシブルアームの概略図

フレキシブルアームの根本には歪みゲージが取り付けられており,歪み *α* を計測することができる.図 4 に歪みゲージの写真を示す. 歪みゲージは 4 本の導線によって配線されている. 本実験器の歪みゲージでは, 図 3 において *D* が 1[inch] \*1あたり 1[V] を出力するように調整されている. 歪みゲージの信号は AD 変換器 を通じて,パソコンに取り込まれる.

<sup>\*1</sup> Quanser はカナダの会社であり,本実験器のキャリブレーションの単位には inch を用いている.

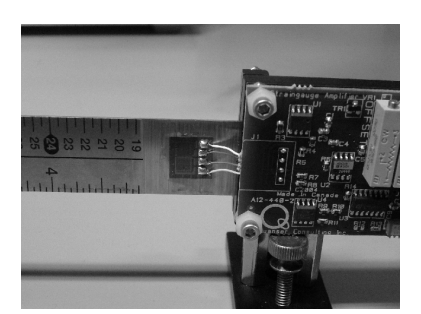

図 4 歪みゲージの写真

## 2.2 ローター

ローター部分の写真と概略図をそれぞれ図 5, 6 に示す. ローター部分 SRV02 は直流モーターにギア比 14:1 のギアが装着されており\*2,その様子は実機を上から見ると確認できる.ローター部分は分解能 1024 の エンコーダによりハブの角度 *θ*[rad] を計測することができる.

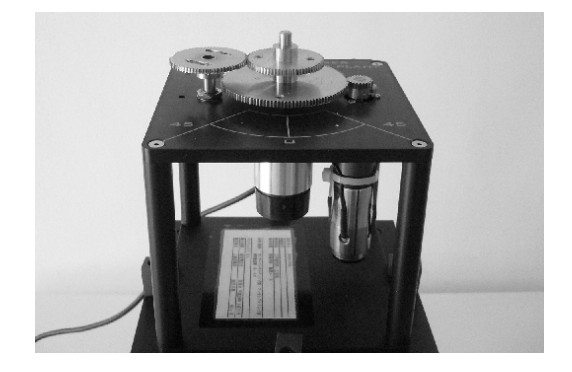

図 5 ローター部分の写真

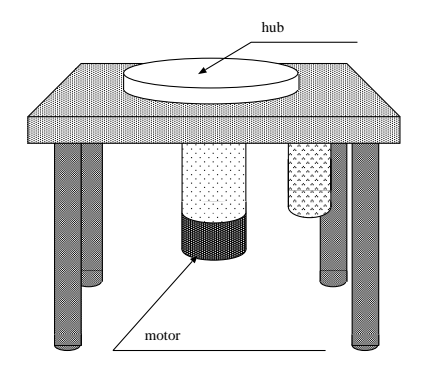

図 6 ローター部分の概略図

<sup>\*2</sup> 実験の際には,とくに 14:1 というギア比が意識されることはない.

## 2.3 入出力関係

ローター部へはパワーアンプ (Quanser 社製 UPM1503) を通じて電流と電圧が供給される. パソコンから 入出力 (I/O) ボード (図 8) を通じて *±*5[V] の指令電圧をパワーアンプに伝えることができる\*3.I/O ボード は DA 変換, AD 変換, エンコーダーカウンタなどの機能を備えている.

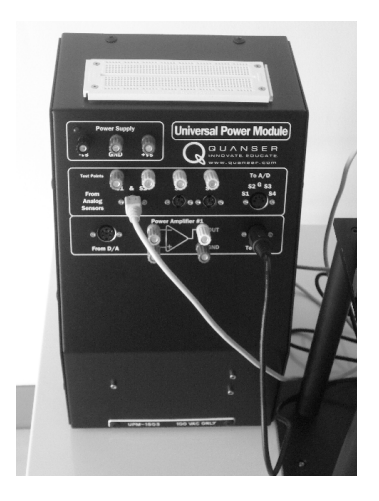

図7 パワーアンプ

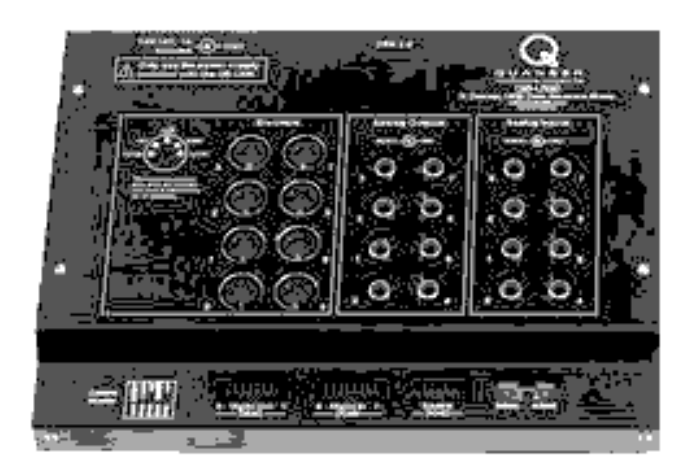

図 8 I/O ボード (インターフェイス部分)

2014 年度に用いたパワーアンプの写真を図 7 に,入出力関係を図 9 に示す. 2018 年度仕様のパワーアンプ も機能は同じである.

フレキシブルリンクとパワーアンプを合わせて制御対象として入出力関係をかくと,図 10 のような 1 入力 2 出力のシステムであることがわかる. 本実験では, 適切な指令電圧入力 u[V] を加えて, フレキシブルアー

<sup>\*3</sup> 実際には,*±*10[V] まで出力できるが,安全のため,本実験では *<sup>±</sup>*5[V] に制限している.

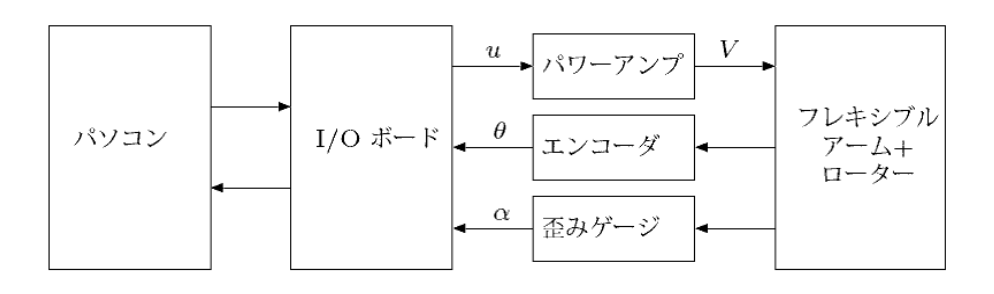

図 9 入出力関係図

ム角度 *θ*[rad] およびフレキシブルアームの角度 *α*[rad] を制御する.

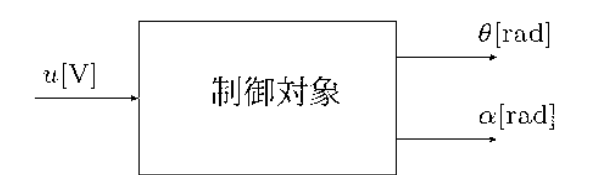

図 10 制御対象のブロック線図

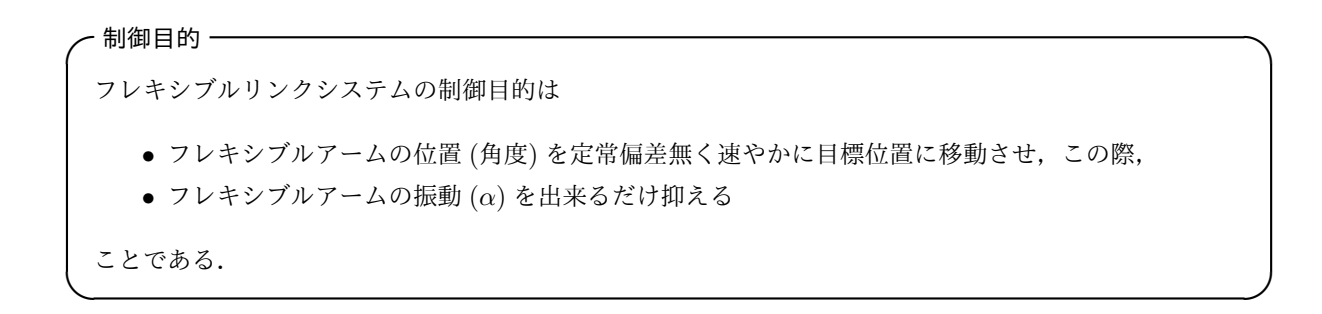

## 3 モデリング

制御系設計のために,フレキシブルリンクの物理モデルを導出する.制御対象は電気的なローター部 (パ ワーアンプを含む)と機械的なフレキシブルアーム部に分けることができる. 以下では、ローター部,フレキ シブルアーム部の順に物理モデルを導出する.

### 3.1 ローター部

ローター部を図 11 のように,パワーアンプ,モーター,ハブから成り立っているとする. ローター部について,*u*, *θ*, *τ* の間に成立する物理法則を与える.指令電圧 *u* に比例してモーターに電圧 *V*

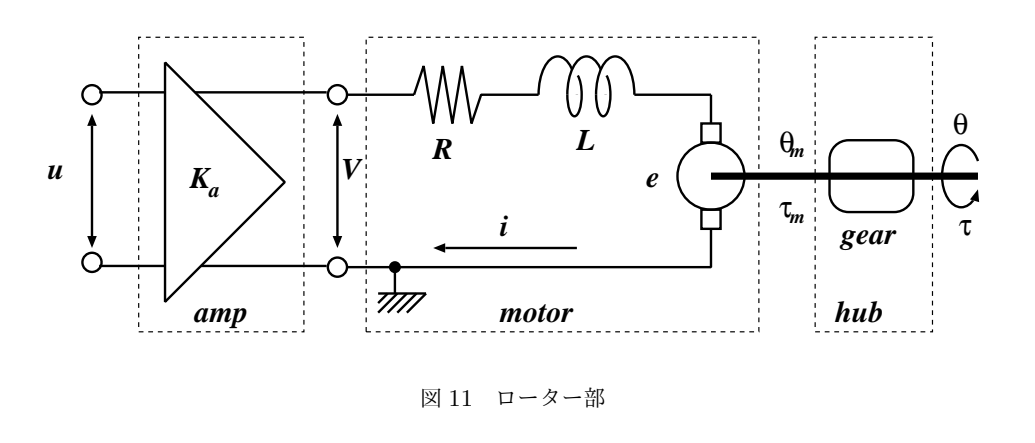

 $\check{\mathcal{O}}$ 加わるとする. 定数  $K_a$  を用いると次式が成立する.

$$
V = K_a u \tag{1}
$$

ただし,*u* が大きくなりすぎるとパワーアンプからの出力は飽和するため,パワーアンプの入出力関係が線形 で表せるときに限り,この関係が成り立つ.

つぎに、キルヒホッフの電圧法則より、次式が得られる.

$$
V=Ri+L\frac{di}{dt}+e
$$

ここで,*i* は電流であり,*e* は逆起電力,*R* は抵抗,*L* はリアクタンスである.本実験機のモーターの特性と して *L* は十分小さいので,上式の右辺は以下のように近似できる.

$$
V = Ri + e \tag{2}
$$

 $\mathcal{D}$  超電力  $e$  はモーターシャフトの角速度 $\dot{\theta}_m$  に比例するので, 定数  $K_m$  を用いると次式で表される.

$$
e = K_m \frac{d\theta_m}{dt} \tag{3}
$$

モーターが出すトルク *τ<sup>m</sup>* は電流 *i* に比例しているので,定数 *K<sup>τ</sup>* により *τ<sup>m</sup>* は次式で表される.

$$
\tau_m = K_\tau i \tag{4}
$$

(2), (3), (4) 式より,モーター部分に成立する関係として,電圧 *V* , トルク *τm*, モーター角速度 *dθ<sup>m</sup> dt* につい て次式が得られる.

$$
V - \left(\frac{R}{K_{\tau}}\right)\tau_m - K_m \frac{d\theta_m}{dt} = 0
$$
\n<sup>(5)</sup>

最後に,ハブの部分においてギアが装着されているため *τ<sup>m</sup>* と *τ* および *θ<sup>m</sup>* と *θ* に比例関係が存在し,定数 *Kg*1, *Kg*<sup>2</sup> を用いてそれぞれ以下の通り表される.

$$
\tau_m = K_{g1}\tau, \quad \theta_m = K_{g2}\theta \tag{6}
$$

以上により,パワーアンプ,モーター,ハブに関して成立する関係が (1), (5), (6) 式にそれぞれ得られた. (1), (6) 式を (5) 式に代入すると,

$$
K_a u - \left(\frac{RK_{g1}}{K_{\tau}}\right)\tau - (K_m K_{g2})\frac{d\theta}{dt} = 0
$$

$$
\mathcal{E}\mathcal{R}\mathcal{S}.\ \ D_s:=\tfrac{K_\tau K_m K_{g2}}{RK_{g1}},\ K_s:=\tfrac{K_\tau K_a}{RK_{g1}}\ \mathcal{E}\mathcal{B}\mathcal{S}.
$$

**✓**ローター部の物理モデル **✏**

$$
\tau = -D_s \frac{d\theta}{dt} + K_s u \tag{7}
$$

## 3.2 フレキシブルアーム

フレキシブルアーム部の運動方程式を導出する.フレキシブルアームは弾性体のため,詳細なモデリングで は文献 [1] のような非線形偏微分方程式を考える必要がある. しかし、本実験で扱う範囲では、以下の有限次 元モデルは有効であるので、直観的な物理モデルを導出する. 図 12 にフレキシブルアームの座標軸を示す. フレキシブルアームの先端が微小な角度 *α*[rad] 変位している様子を示している.

**✒ ✑**

フレキシブルアームの運動方程式を求めるためには偏微分方程式をたてる必要があるが,非常に次数の高い システムとなってしまい、計算機による制御を行うという観点からは必ずしも実用的とはいえない. 本実験で はフレキシブルアームを簡単化して運動方程式を導出する\*4.

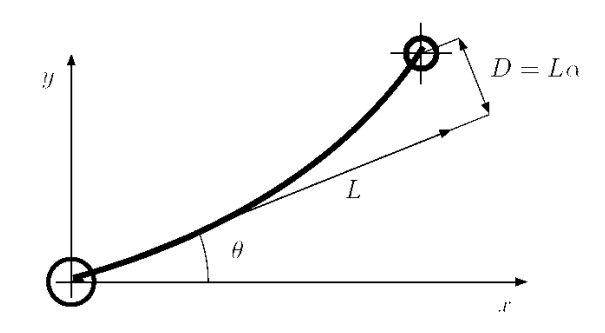

図 12 フレキシブルアームの座標

フレキシブルアームをバネで結合された二つの剛体からなるシステムとして、図13のようにモデリングす ることを考える.ここで二つの剛体のうち,剛体 1 がハブ,剛体 2 がフレキシブルアームを表している. フ レキシブルリンクは振動的な対象であるため,剛体 1 と 2 をバネで結合されたシステムとしてモデル化して いる.

<sup>\*4</sup> この簡単化のために,モデルと実際の対象が大きく異なってしまい,制御系設計において深刻な影響を与える場合があることが知 られている.

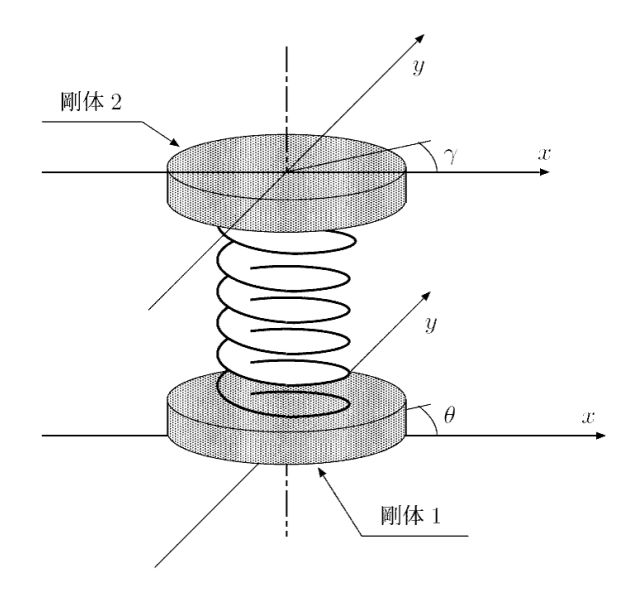

図 13 単純化したフレキシブルアームのモデル

図13において、剛体2の絶対的な角度を表すために、以下のように定義する.

$$
\gamma := \theta + \alpha \tag{8}
$$

基本的に剛体 1 が回転 (*θ*) すると,剛体 2 も回転 (*γ*) する.したがって,*α* は二つの剛体の相対的な角度とも とらえることができる.図 14 に単純化したフレキシブルアームを上からみた座標を示す.

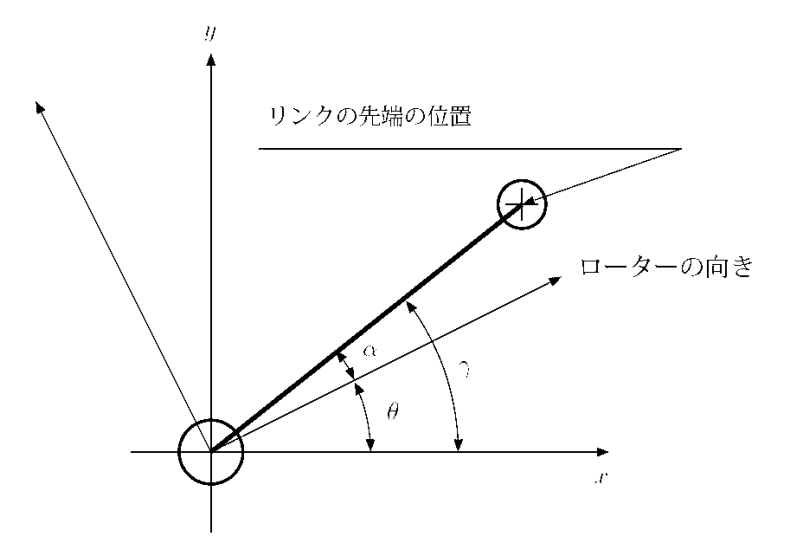

図 14 単純化したフレキシブルアームの座標

*J*1, *J*<sup>2</sup> をそれぞれ剛体 1,2 の慣性モーメント,*K<sup>ℓ</sup>* を剛体 1 と 2 の間のばねのバネ定数すると,*θ*, *γ* に関す る運動方程式は次式のようになる.ただし,剛体 1 と 2 の間に粘性摩擦はないと仮定する.

**✓**フレキシブルアームの運動方程式 **✏**

$$
J_1 \frac{d^2 \theta}{dt^2} = -K_{\ell}(\theta - \gamma) + \tau \tag{9}
$$

$$
J_2 \frac{d^2 \gamma}{dt^2} = -K_\ell(\gamma - \theta) \tag{10}
$$

#### 3.3 システム全体の物理モデル(微分方程式)

フレキシブルアームの運動方程式 (9) の中の *τ* に (7) 式を代入することにより,システム全体の物理モデル として次の連立微分方程式を得る.

**✒ ✑**

**✓**フレキシブルリンクの物理モデル **✏**

$$
J_1 \frac{d^2 \theta}{dt^2} = -K_\ell(\theta - \gamma) - D_s \frac{d\theta}{dt} + K_s u \tag{11}
$$

$$
J_2 \frac{d^2 \gamma}{dt^2} = -K_\ell(\gamma - \theta) \tag{12}
$$

#### 3.4 フレキシブルリンクシステムの伝達関数

*u* から *θ*, *α*, *γ* までの伝達関数をそれぞれ *Pθ*(*s*), *Pα*(*s*), *Pγ*(*s*) とする.すなわち,*u*, *θ*, *α*, *γ* のラプラス変 換をそれぞれ *u*ˆ, ˆ*θ*, ˆ*α*, ˆ*γ* とすると,入出力関係は

**✒ ✑**

$$
\left[\begin{array}{c} \hat{\theta} \\ \hat{\alpha} \\ \hat{\gamma} \end{array}\right] = \left[\begin{array}{c} P_{\theta}(s) \\ P_{\alpha}(s) \\ P_{\gamma}(s) \end{array}\right] \hat{u}
$$

である.以下では,ラプラス変換を用いて,前節の微分方程式から *Pθ*(*s*), *Pα*(*s*), *Pγ*(*s*) を求めよう. (11), (12) 式をラプラス変換することにより,それぞれ以下の式を得る.

$$
J_1 s^2 \hat{\theta} = -K_\ell(\hat{\theta} - \hat{\gamma}) - D_s s \hat{\theta} + K_s \hat{u}
$$
\n(13)

$$
J_2 s^2 \hat{\gamma} = -K_\ell(\hat{\gamma} - \hat{\theta}) \tag{14}
$$

まず,*Pγ*(*s*) を求める.(13),(14) 式において,ˆ*θ* の項を左辺,*γ*ˆ の項を右辺に移行して整理すると,

$$
(J_1s^2 + D_s s + K_\ell) \hat{\theta} = K_\ell \hat{\gamma} + K_s \hat{u}
$$
\n<sup>(15)</sup>

$$
K_{\ell}\hat{\theta} = (J_2s^2 + K_{\ell})\,\hat{\gamma}\tag{16}
$$

を得る. (15), (16) 式から θ を消去して γ について解くことにより

$$
(J_1 J_2 s^4 + J_2 D_s s^3 + (J_1 + J_2) K_{\ell} s^2 + K_{\ell} D_s s) \hat{\gamma} = K_{\ell} K_s \hat{u}
$$

を得る.したがって,*Pγ*(*s*) は次式で与えられる.

$$
P_{\gamma}(s) = \frac{\hat{\gamma}}{\hat{u}} = \frac{K_{\ell}K_{s}}{s\left(J_{1}J_{2}s^{3} + J_{2}D_{s}s^{2} + (J_{1} + J_{2})K_{\ell}s + K_{\ell}D_{s}\right)}
$$

次に,(16) 式からただちに,*Pθ*(*s*) は次式で与えられる.

$$
P_{\theta}(s) = \frac{\hat{\theta}}{\hat{u}} = \frac{(J_2s^2 + K_{\ell})K_s}{s(J_1J_2s^3 + J_2D_s s^2 + (J_1 + J_2)K_{\ell}s + K_{\ell}D_s)}
$$

また, (8) 式より  $\hat{\alpha} = -\hat{\theta} + \hat{\gamma}$  であるので,  $P_{\alpha}(s)$  は次式となる.

$$
P_{\alpha}(s) = P_{\gamma}(s) - P_{\theta}(s) = \frac{-J_2 K_s s^2}{s (J_1 J_2 s^3 + J_2 D_s s^2 + (J_1 + J_2) K_\ell s + K_\ell D_s)}
$$

以上の結果をまとめておこう.

 $-$  フレキシブルリンクの伝達関数 –

 $u$  から  $\theta$ , $\alpha$ , $\gamma$  までの伝達関数は以下で与えられる.

$$
\left[\begin{array}{c} P_{\theta}(s) \\ P_{\alpha}(s) \\ P_{\gamma}(s) \end{array}\right] = \frac{1}{s\left(J_1 J_2 s^3 + J_2 D_s s^2 + (J_1 + J_2) K_\ell s + K_\ell D_s\right)} \left[\begin{array}{c} (J_2 s^2 + K_\ell) K_s \\ -J_2 K_s s^2 \\ K_\ell K_s \end{array}\right] \tag{17}
$$

(17) 式より,*Pθ*(*s*) は積分器 1*/s* を持つが,一方,*Pα*(*s*) は *s* = 0 に零点を持つことがわかる.また,*Pθ*(*s*) は虚軸上に零点 *s* = *±j* √*K<sup>ℓ</sup> <sup>J</sup>*<sup>2</sup> を持つ.

この実験では,主に出力 *θ* のみを考え,1入力1出力のシステムとして扱う.出力 *α* の情報も用いる方法 も、実験では扱ってよい.また、電気回路のモデリングや運動方程式において近似が行われているので、導出 した式は近似が成り立つ範囲でうまく動特性を記述するものであることを忘れないよう,実験を行うこと.適 切な動作範囲を超えると,上の式は意味をなさない.

## 4 パラメータ同定

制御系の解析・設計のためには,モデルのパラメータ(係数)の値を知る必要がある.実験の機材を購入し た際,工場で出荷時に計測された各パラメータもデータとして一緒に送られてくるが,経年劣化のためにほと んど使い物にならない.そのため,実際に制御したい対象が与えられたとき,実験データからパラメータを決 定することが,多くの現場で行われる.入出力信号の測定データからモデルのパラメータを推定することをパ ラメータ同定という.この結果得られたパラメータの値は,実際に各パラメータを測りなおしたものとは異な ることも多い.しかし,これは問題ない.パラメータ同定の目的は,動特性をうまく近似する方程式を得るこ とであって,慣性モーメントなどの物理量を決定するために行うわけではないからである.

本項では,周波数応答実験によりフレキシブルリンクのパラメータを同定する方法を述べる.まず原理につ いて述べ,その後に方法論の1つを与える.

#### 4.1 システムのパラメータ化

*Pθ*(*s*), *Pα*(*s*), *Pγ*(*s*) を再掲載しよう.

$$
\begin{bmatrix}\nP_{\theta}(s) \\
P_{\alpha}(s) \\
P_{\gamma}(s)\n\end{bmatrix} = \frac{1}{s (J_1 J_2 s^3 + J_2 D_s s^2 + (J_1 + J_2) K_{\ell} s + K_{\ell} D_s)} \begin{bmatrix}\n(J_2 s^2 + K_{\ell}) K_s \\
-J_2 K_s s^2 \\
K_{\ell} K_s\n\end{bmatrix}
$$

この伝達関数は 3 次系+積分器の形をしているので,*P*(*s*) は (*a*1, *a*2, *a*3) と (*b*1, *b*2) をパラメータとして次 式のように表すことができる.

$$
\begin{bmatrix}\nP_{\theta}(s) \\
P_{\alpha}(s) \\
P_{\gamma}(s)\n\end{bmatrix} = \frac{1}{s(s^3 + a_3s^2 + a_2s + a_1)} \begin{bmatrix}\nb_2s^2 + b_1 \\
-b_2s^2 \\
b_1\n\end{bmatrix}
$$
\n(18)

ここで、フレキシブルアームの特性から、各パラメータは非負であり、とくに振動特性を有することから、分 母多項式には複素根があるはずである.

制御系の解析・設計のためには,物理パラメータ *J*1,*J*2,*Ks*,*K<sup>ℓ</sup>* の値を知らなくとも,(18) 式で導入したパラ メータ *a*1,*a*2,*a*3,*b*1,*b*<sup>2</sup> の値を得ることができれば十分である.そこで以下では,周波数応答実験を行ない,そ の測定データに基づいて,これらのパラメータを同定する.

#### 4.2 周波数応答 (復習)

 $\sqrt{2}$ 

入力を *u*, 出力を *y* とする線形時不変システムを考える.このとき,システムの周波数応答とは,入力 *u* と して正弦波信号を印加したときの出力 *y* の定常応答のことをいう.具体的には,以下の通りである.

システムが "安定な"伝達関数 *P*(*s*) で与えられるならば,正弦波入力 *u*(*t*) = *a* sin *ωt*, *t ≥* 0 に対する出 力 *y*(*t*) の定常応答は

$$
y(t) = |P(j\omega)|a\sin(\omega t + \angle P(j\omega)), \quad t \gg 1
$$

で与えられる.すなわち,入力信号に対して振幅は *|P*(*jω*)*|* 倍,位相は ∠*P*(*jω*) ずれる.

安定なシステムでなければ, そもそもデータを得る際に線形応答のデータをうまく取ることができないことに

 $\Box$ 

注意されたい. 残念なことに,本実験で扱うシステムは安定限界なシステムで,図で表すと図 15 のようにな る.ただし,*|P*(*jω*)*|* = *b a* ,∠*P*(*jω*) = *−ωt<sup>o</sup>* である.

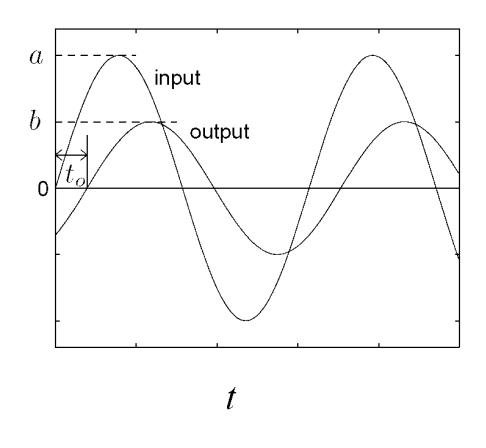

図 15 周波数応答

伝達関数 *P*(*s*) において,*s* = *jω* とおいた *P*(*jω*) を周波数応答関数または周波数伝達関数という.また, *|Pθ*(*jω*)*|* をゲイン,∠*Pθ*(*jω*) を位相という.

周波数応答に基づく制御系解析・設計の手法を,周波数応答法という.周波数応答法では,Bode 線図およ び Nyquist 線図を用いてグラフィカルに解析・設計を行なう事が非常に重要である.詳細については,参考文 献 [2] を参照されたい. この資料では, Bode 線図と Nyquist 線図に関する知識を前提として議論を進める.

#### 4.3 同定方法

本項では,"安定な"伝達関数 *P*(*s*) (入力 *u*, 出力 *y*) の係数を周波数応答実験から同定する方法について論 じる.フレキシブルリンクシステムの場合は安定限界であるため,システムに正弦波を入力すると,アームの 位置が初期位置からずれてしまい,"線形"な応答が得られない\*5.そこで本実験では, 閉ループ同定法と呼ば れる, フィードバック制御しながらパラメータ推定を行う(図 16). 制御器は PI 制御を行い, 比例ゲイン *K<sup>p</sup>* と積分ゲイン *K<sup>I</sup>* を用いた制御器 *C*(*s*) = *<sup>K</sup><sup>I</sup> <sup>s</sup>* + *K<sup>p</sup>* を考える. このとき, 出力 *θ* を用いたフィードバック系は

$$
G_{\rm cl}(s) = \frac{P_{\theta}(s)C(s)}{1 + P_{\theta}C(s)}\tag{19}
$$

$$
=\frac{(K_ps+K_I)(b_2s^2+b_1)}{s^5+a_3s^4+(a_2+K_pb_2)s^3+(a_1+K_Ib_2)s^2+K_pb_1s+K_Ib_1}
$$
\n(20)

となる.

周波数応答に基づけば,伝達関数のパラメータは,以下のような手順で同定することができる. 本実験では, 推定されたゲインのみでパラメータ同定を行うが, 位相情報についても精度良く求めることは重要であるので, 時間があればやってみること.

**Step 1:** 適当な周波数帯域上で *p* 個の角周波数 *ω*1, *ω*2, *. . .* , *ω<sup>p</sup>* を定める.

<sup>\*5</sup> 制御なしに非線形系を線形化して考える場合,線形化したシステムが安定でなければ,時間とともに非線形性が増幅される.

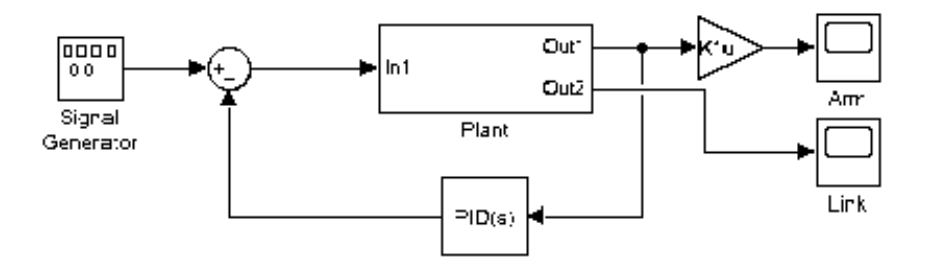

図 16 PI 制御器によるフィードバック系.Simulink で作成.図中の Plant が *P*(*s*) に相当.

 $\textbf{Step 2:} \ \ \text{ $\mathfrak{A}$} \ \omega_i, \ i=1,\ldots,p \ \text{ $\mathfrak{C}$}$ 対して,ゲイン  $|G_{\text{cl}}(j\omega_i)|, \ i=1,\ldots,p \ \text{ $\mathfrak{E}$}$  要験により求める. **Step 3:** 周波数応答  $G_c(j\omega)$ ,  $\omega \geq 0$  が周波数応答データ  $|G_c(j\omega_i)|$ ,  $i = 1, \ldots, p$  の値に合うように,  $G_c(s)$ の係数を定める.

#### 4.3.1 周波数応答の推定

上記の Step 2 において,各周波数ごとに入力 *u*(*t*) = sin *ωit* を加えて図 15 のようにして周波数応答を求め てもよいが,一度に多くの正弦波を入力して効率よく周波数応答を求める方法を以下に示す. *p* 個の周波数を含むつぎの入力を加える.

$$
u(t) = \sum_{i=1}^{p} f_i \sin(\omega_i t + \phi_i)
$$
\n(21)

このとき,伝達関数 *P*(*s*) の出力定常応答 *y* は

$$
y(t) = \sum_{i=1}^{p} |G_{\text{cl}}(j\omega_i)| f_i \sin \left(\omega_i t + \phi_i + \angle G_{\text{cl}}(j\omega_i)\right)
$$
 (22)

となる.このことは,*y*(*t*) は sin(*ωit*) と cos(*ωit*) の線形和で表されることを意味している.したがって,*y*(*t*) を

$$
y(t) = \sum_{i=1}^{p} f_i \big( c_i \cos \left( \omega_i t + \phi_i \right) + s_i \sin \left( \omega_i t + \phi_i \right) \big)
$$
 (23)

と表現し,測定データから (*c<sup>i</sup> , si*), *i* = 1*, . . . , p* を得ることができれば,周波数応答は

$$
|G_{\rm cl}(j\omega_i)| = \sqrt{c_i^2 + s_i^2} \tag{24a}
$$

$$
\angle G_{\rm cl}(j\omega_i) = \arctan\left(\frac{c_i}{s_i}\right) \tag{24b}
$$

によって与えられる.

時刻 *t* = *t*1, *t*2, *· · ·* , *t<sup>q</sup>* において,出力の測定データ *y*(*t*1), *y*(*t*2), *· · ·* , *y*(*tq*) が得られたとする.(23) 式に 基づけば,

$$
J = \frac{1}{2} \sum_{k=1}^{q} \left| y(t_k) - \sum_{i=1}^{p} f_i(c_i \cos(\omega_i t_k + \phi_i) + s_i \sin(\omega_i t_k + \phi_i)) \right|^2
$$

を最小化する (*c<sup>i</sup> , si*), *i* = 1*, . . . , m* が (最小 2 乗誤差の意味で) 最も測定データ *y*(*t*1), *y*(*t*2), *· · ·* , *y*(*tq*) に フィットするパラメータ推定値を与える\*6.

測定データから構成される行列を

$$
Y = [y(t_1) \quad y(t_2) \quad \cdots \quad y(t_q)] \in \mathbb{R}^{1 \times q} \tag{25}
$$

とする.同様に,以下の行列も定義しておく.

$$
\mathbf{C}(f_i, \omega_i) = \begin{bmatrix} f_i \cos(\omega_i t_1 + \phi_i) & f_i \cos(\omega_i t_2 + \phi_i) & \cdots & f_i \cos(\omega_i t_q + \phi_i) \end{bmatrix} \in \mathbb{R}^{1 \times q}
$$
  
\n
$$
\mathbf{S}(f_i, \omega_i) = \begin{bmatrix} f_i \sin(\omega_i t_1 + \phi_i) & f_i \sin(\omega_i t_2 + \phi_i) & \cdots & f_i \sin(\omega_i t_q + \phi_i) \end{bmatrix} \in \mathbb{R}^{1 \times q}
$$
  
\n
$$
\mathcal{P} = \begin{bmatrix} c_1 & s_1 \end{bmatrix} \begin{bmatrix} c_2 & s_2 \end{bmatrix} \cdots \cdots \begin{bmatrix} c_p & s_p \end{bmatrix} \in \mathbb{R}^{1 \times 2p}, \quad X = \begin{bmatrix} \mathbf{C}(f_1, \omega_1) \\ \mathbf{S}(f_1, \omega_1) \\ \mathbf{C}(f_2, \omega_2) \\ \vdots \\ \mathbf{S}(f_p, \omega_p) \end{bmatrix} \in \mathbb{R}^{2p \times q}
$$

このとき,2 乗誤差評価関数 *J* は

$$
J = \frac{1}{2} (Y - \mathcal{P}X)(Y - \mathcal{P}X)^{\top}
$$
  
= 
$$
\frac{1}{2} [YY^{\top} - \mathcal{P}XY^{\top} - YX^{\top}\mathcal{P}^{\top} + \mathcal{P}XX^{\top}\mathcal{P}^{\top}]
$$
 (26)

と表される.ここで,*XX<sup>⊤</sup>* が正則であると仮定すると,上式を *P* について平方完成することにより

$$
J = \frac{1}{2}(\mathcal{P} - \hat{\mathcal{P}})(XX^{\top})(\mathcal{P} - \hat{\mathcal{P}})^{\top} + YY^{\top} - YX^{\top}(XX^{\top})^{-1}XY^{\top}
$$

を得る.ただし,

$$
\hat{\mathcal{P}} = Y X^\top (X X^\top)^{-1} \tag{27}
$$

である.したがって,(*c<sup>i</sup> , si*), *i* = 1*, . . . , p* の推定値を (27) 式の *P*ˆ によって与えれば,それは 2 乗誤差評価 関数 *J* を最小にするという意味で最良の推定値 (最小 2 乗推定値)である.

以上をまとめると,**Step 2** の周波数応答の推定手順は下記の通りである.

#### 【周波数応答の推定手順】

Step 2.1: 各  $\omega_i$  に対して, 適当な振幅  $f_i$  と位相差  $\phi_i$  を定める  $(i = 1, \ldots, p)$ . **Step 2.2:** (21) 式の入力信号をシステムに印加し,時刻 *t<sup>k</sup>* における出力値 *y*(*tk*), *k* = 1*, . . . , q* を測定する.

<sup>\*6</sup> 測定誤差やモデルの不確かさが無いという理想的な状況では,*J* = 0 とする (*ci, si*), *i* = 1*, . . . , p* が存在する.しかし現実には, 測定誤差やモデルの不確かさは避けられないので,*J >* 0 と考え,何らかの誤差規範の下で最良のパラメータを探索する必要があ る.最小 **2** 乗法は,そのようなパラメータ推定の典型的な手法である.

**Step 2.3:** 測定値 *y*(*tk*), *k* = 1*, . . . , q* および *f<sup>i</sup>* , *i* = 1*, . . . , p* から,行列 *Y* , *X* を構成し,行列 *P* の最小 2 乗推定値 *P*ˆ を (27) 式により求める.

**Step 2.4:** 得られた *P*ˆ((*c<sup>i</sup> , si*), *i* = 1*, . . . , p* の推定値)から *|G*cl(*jωi*)*|* の推定値を (24) 式により計算する.

【データ数が大きい場合の対処法について】

式 (27) の方法では, *X ∈* R <sup>2</sup>*p×<sup>q</sup>* の大きさの行列を計算しなければならないが, 低周波数のゲインを精度良 く求めるには, 長いデータが必要になる (だいたい 8 分くらい). データは 500Hz で取得しているため, *X* は *q ≃* 500 *×* 8 *×* 60 = 240000 のサイズの行列になってしまい, パラメータの数次第で計算機のメモリ不足で *XX<sup>⊤</sup>* の計算が実行不可能になってしまう恐れがある. そこで, 与えられたデータを一括処理して推定を行う のではなく, 逐次推定によってパラメータを推定しよう. 式 (27) は, それぞれ *q* 個の入力信号および出力信号 のデータを用いたので, これを改めて書くと,

$$
\mathcal{P}(q) = Y(q)X(q)^{\top} (X(q)X(q)^{\top})^{-1}
$$

となる. ここで *V* (*q*) := (*X*(*q*)*X*(*q*) *<sup>⊤</sup>*) *<sup>−</sup>*<sup>1</sup> と置き,

$$
x(q) = [f_1 \sin(\omega_1 t_q + \phi_1), f_1 \cos(\omega_1 t_q + \phi_1), \cdots, f_p \sin(\omega_p t_q + \phi_p), f_p \cos(\omega_p t_q + \phi_p)]
$$

とおくと, 逆行列補題\*7を用いて

$$
\mathcal{P}(q) = \mathcal{P}(q-1) - \frac{1}{1 + x(q)^{\top} V(q-1)x(q)} \Big( y(t_q) + \mathcal{P}(q-1)x(q) \Big) x(q)^{\top} V(q-1), \tag{28}
$$

$$
V(q) = V(q-1) - \frac{1}{1 + x(q)^{\top} V(q-1)x(q)} V(q-1)x(q)x(q)^{\top} V(q-1)
$$
\n(29)

という逐次更新式を得る (導出は演習問題とする). ここで暗に *V* (*q −* 1) も正則であることを仮定しているこ とに注意されたい. この方法は実時間推定にも用いることができるが, その場合, *V* (0) を単位行列の定数倍に 設定しておき, 計算を実行する (0 に設定すると更新されないので注意). 時間のデータ数が少ない場合は, 初期 値の影響を強く受けるため, *P*(0) と *V* (0) の初期値の設定は試行錯誤が必要になるが, 十分に時間が経過すれ ば, 一括処理の場合と同じ推定結果を返す.

4.3.2 パラメータ推定

各角周波数 *ω<sup>i</sup>* , *i* = 1*, . . . , p* における周波数応答が得られれば,それに適合するように *P*(*s*) のパラメータ を決めれば良い(Step 3). 最も簡便な方法は、伝達関数の極と零点に関する事前情報とゲイン線図の折れ線 近似(参考文献 [2] の章末問題 5.6 参照)を併用する方法である\*8.

フレキシブルリンクシステムに対するパラメータ推定手順の一例を以下に示す.

【*Pθ***(***s***)** のパラメータ推定手順】

#### **Step 3.1:** *Pθ*(*s*) の分子多項式係数の推定

事前に分かっている伝達関数の分子多項式から,  $\omega=\sqrt{b_1/b_2}$  に零点があることが分かるので, 得られた伝達

<sup>\*7</sup> 調べること.

<sup>\*8</sup> 実験では,測定誤差やモデル化の際に無視した高次振動モード,摩擦,ギアのガタなどの影響により,理論通りの位相特性が得ら れないことがしばしばである.このため,ゲイン線図のみを用いてパラメータ同定を行なう.

関数から, 実験 (Step 2) で得られた *G*cl(*jω*) のゲイン線図が谷になっている角周波数 *ω<sup>o</sup>* を求め,*s* = *±jω<sup>o</sup>* を *G*cl(*s*) の零点とする.また, 高周波数領域では

$$
20\log|G_{\rm cl}(j\omega)| \simeq 20\log(K_p b_2) - 40\log\omega \tag{30}
$$

と近似できることから, データより *b*<sup>2</sup> を求められる. *b*<sup>1</sup> = *ω* 2 *o b*<sup>2</sup> より, *Pθ*(*s*) の分子多項式係数を求めること ができる. *ω<sup>o</sup>* を実験データの角周波数と一致させると,log *ω*<sup>0</sup> で発散してしまうので,微調整すること. **Step 3.2:** *G*cl(*s*) のゲインから分子多項式を除去

各 *i* = 1*,* 2*, · · · , p* に対し, ゲインは分母多項式のみの項と分子多項式の項のみに分解できる.

$$
20\log|G_{\text{cl}}(j\omega_i)|
$$
  
=20 log  $\left| \frac{1}{(j\omega_i)^5 + a_3(j\omega_i)^4 + (a_2 + K_p b_2)(j\omega_i)^3 + (a_1 + K_I b_2)(j\omega_i)^2 + jK_p b_1 \omega_i + K_I b_1} \right|$   
-20 log  $\left| \frac{1}{(jK_p\omega_i + K_I)(b_2(j\omega_i)^2 + b_1)} \right|$  (31)

と表わせるので, 両辺から分子多項式の項を引き,

$$
20\log|G'_{\text{cl}}(j\omega_i)|
$$
  
=20 log  $\left| \frac{1}{(j\omega_i)^5 + a_3(j\omega_i)^4 + (a_2 + K_p b_2)(j\omega_i)^3 + (a_1 + K_I b_2)(j\omega_i)^2 + jK_p b_1 \omega_i + K_I b_1} \right|$  (32)

から未知パラメータ (*a*1*, a*2*, a*3) の推定問題に落とす.

このとき,  $G_{\text{cl}}^{\prime}(j\omega_{i})$  のゲインをプロットし, 零点の影響がうまく消えずに谷と山ができてしまったら, 再度零 点の推定をやり直す. 零点の影響を完全に消すことは不可能なので, 視覚的にある程度精度が良くなったら次 のステップに進む.

**Step 3.3:** 未知パラメータ (*a*1*, a*2*, a*3) の推定

式 (32) のパラメータ (*a*1*, a*2*, a*3) を色々変えてみて, ゲイン線図になるべく一致するように調整する. Matlab の最適化ツールボックスなどを用いて、効率的に求めること.最終的な比較は、 $G_{\text{cl}}(s)$ の Bode 線図と実験で 得られた *|G*cl(*jω*)*|* とで比較すること.

(注) *b*1, *b*2, *p*<sup>0</sup> はすべて正数であること,また,入力を止めると角度の運動は自然と停止するため,*Pθ*(*s*) の 極は安定限界であることに気をつけること.すなわち,*a*1,*a*2,*a*<sup>3</sup> は厳密に正で,*a*<sup>1</sup> *− a*2*a*<sup>3</sup> *>* 0 を満たすこ とが必要条件である.

(注) 実験では,少なくとも (*Kp, K<sup>I</sup>* ) = (*−*0*.*1*, −*0*.*1) の組で安定化できることが確認されている.推定に よって得られたパラメータにおいても,この2つの PI 制御器で安定化できていなければ,よい結果とは言え ない.

(注) 実験で得られたデータには必ず測定誤差が存在する.このため,上述の手順において,*G*cl(*s*) に対して Bode 線図が実験データと一致するパラメータを求めることは不可能である.

(注) パラメータ推定のために必要な周波数帯域があれば, その周波数帯域で細かくデータをとること.

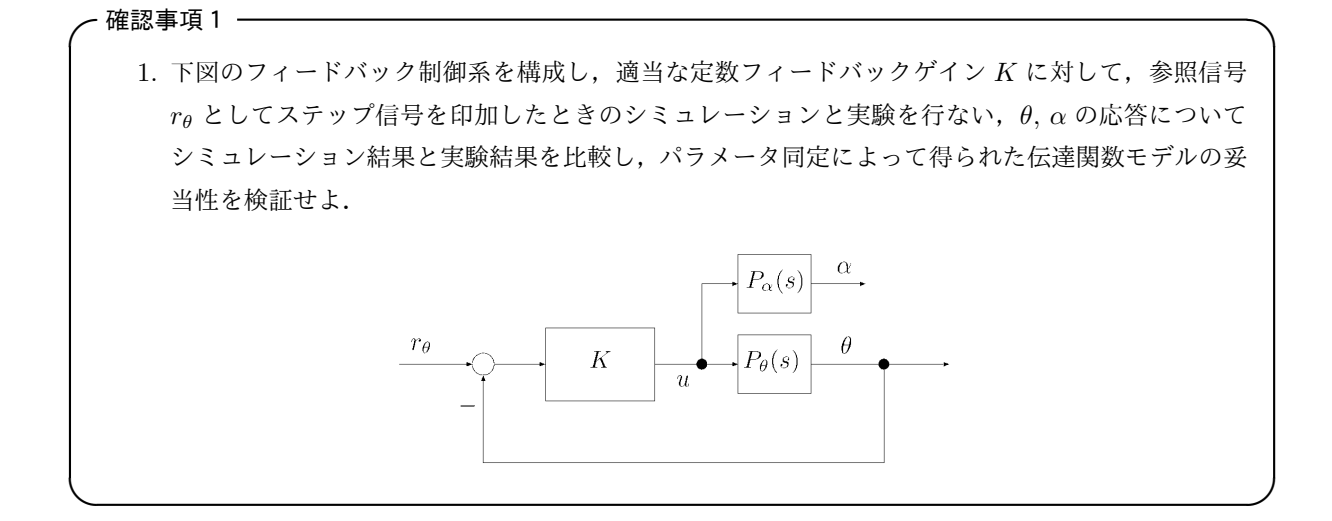

#### 追記1:パラメータ最適化のための方法で不安定になる場合

パラメータ推定を数理最適化の方法で解くと,推定された閉ループ伝達関数  $\hat{G}_{\text{cl}}$  が不安定になることがあ る.これは,

$$
\left|\frac{1}{j\omega+\alpha}\right| = \left|\frac{1}{j\omega-\alpha}\right|
$$

が成り立ってしまうからであり,安定な伝達関数になるためのパラメータの中から最適値を探していないこと に起因する.対処法として,コマンド pole などで  $\hat G_{\text{cl}}$  の極を求め,実部が正の極に −1 をかけたものを改め て極とし,そこから閉ループ伝達関数 *G*cl を再計算すればよい.

#### 追記2:どうしてもパラメータが求められない場合

次の伝達関数を制御対象として用いること.これらは出荷時のパラメータであるが,零点の位置がずれてお り,極の位置も異なる.後の制御系設計に影響するので,時間を見つけて,よりよいパラメータを調べること.

$$
P_{\theta}(s) = \frac{100s^2 + 20000}{s(s^3 + 40s^2 + 1000s + 10000)}
$$

#### 追記3:パラメータ推定の手順例

図 17 に実験で得られたゲインを両対数グラフで表した.実験では、低周波数帯と中周波数帯,および高周 波数帯のデータを分割して取得した. 低周波数は, 0.1 [rad/sec] より取得し, 高周波数は 600 [rad/sec] まで 取得している. 実験機は 500 Hz でサンプリングしているため, Nyquist のサンプリング定理より 250 Hz ま でが再現できる理論限界である.しかし,実験ではそれよりも高い周波数成分も観測されるため,エイリアシ ングを考慮して,100 Hz 程度に相当する 600 [rad/sec] までを取得した. 低周波数のデータは, 1 時間ほど実 験して得たデータである.低周波数では,入力電圧を大きめに設定しなければ,データの信頼性が得られな い.実験しながら *{fi}* の大きさを試し,100 度程度振れる程度で実験を行った.

図 17 を見ると,明らかに零点の影響で谷になっている部分がわかる.また、両対数グラフにおいて、高周 波数帯域では線形である. そこで高周波数帯域で線形回帰を行い,ステップ 3.1 から b1 と b2 を求めた.

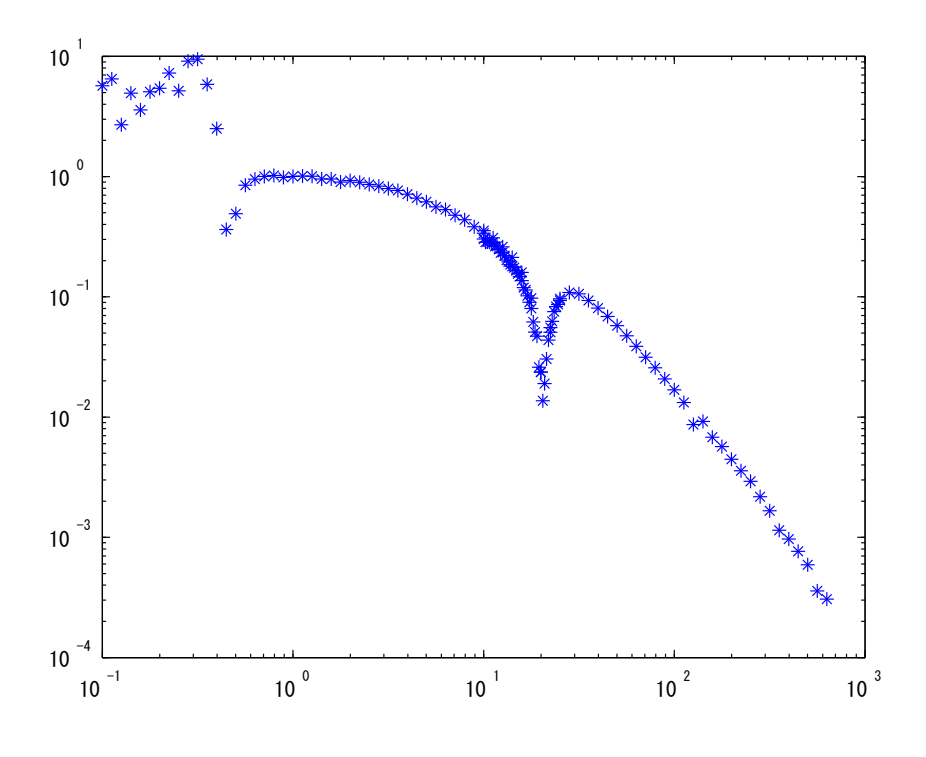

図 17 実験データから得られた,周波数応答(ゲイン)の両対数グラフ.

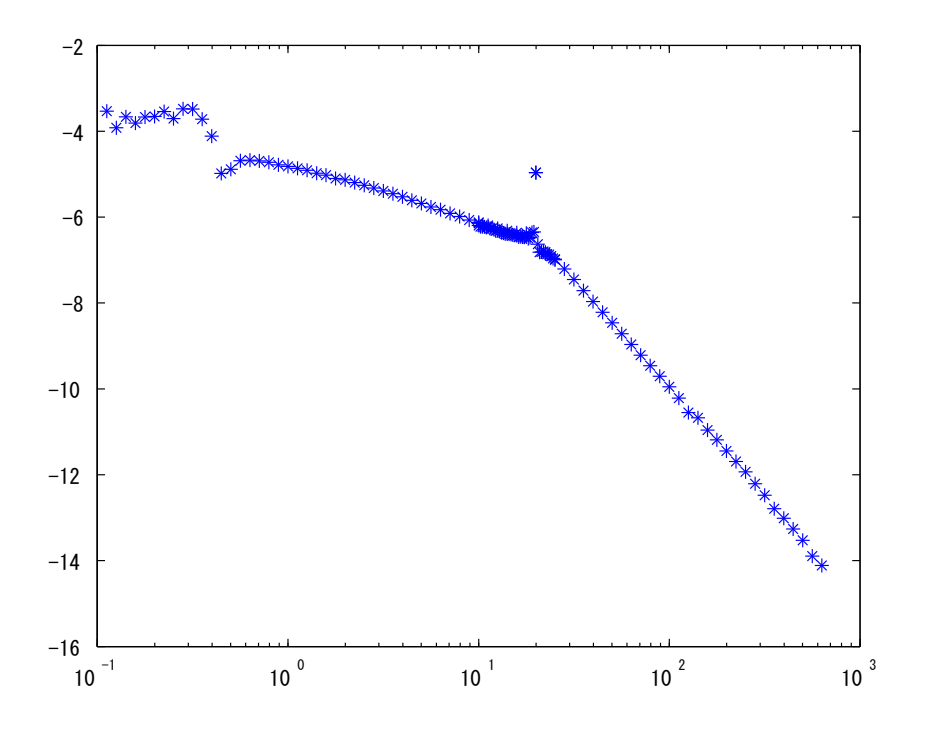

図 18 実験データから分子多項式を差し引いたゲイン線図.

次に,ステップ3.2より,実験データから分子多項式の部分を差し引いた.図18に差し引いた結果を示す. ここからパラメータ推定を行うのだが,以下の注意が必要である.

- 閉ループ系は  $|G_{\text{cl}}(0)| = 1$  という性質を持つはずであるが, 図 17 では低周波数のデータが信用できな い.実験データをよくみて,0.7 [rad/sec] 未満のデータは切り捨てた.
- 零点を差し引いた影響で,零点付近でゲインが急激に上がっているように見える. そこで,零点付近の 数点のデータを切り捨てた.

以上の処理を行ったデータを,図19に示す.このデータから、パラメータ推定を行う.

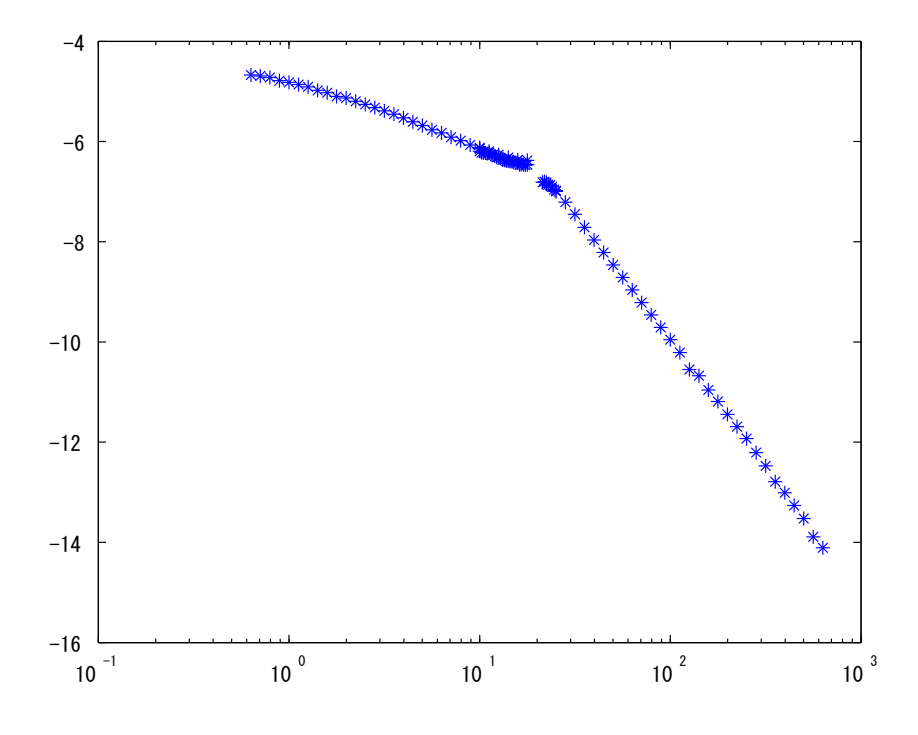

図 19 実験データから分子多項式を差し引き,信頼性の低い部分を切り捨てたゲイン線図.

ステップ 3.3 の通り,パラメータ推定を行った. 評価関数(ここでは対数ゲインの誤差の *ℓ*1 ノルム)を作 り,最適化ツールボックス fminsearch を用いて,初期値を 100 個作り,その中で最も最小となったパラメー タを最適値とした. 図 20 に,推定結果を表す. 得られた結果は,実験結果のゲインとほぼ一致したが,閉 ループ系が不安定となったので,追記 1 の通りに不安定極を安定極に変換した.

## 5 伝達関数モデルに基づくサーボ系設計

図 21 の一般的な単一フィードバック制御系を考える.ここで,*P*(*s*), *C*(*s*) は,ともに 1 入出力のプロパー な有理伝達関数とする.

フィードバック制御系が満たすべき要件を以下に挙げる.

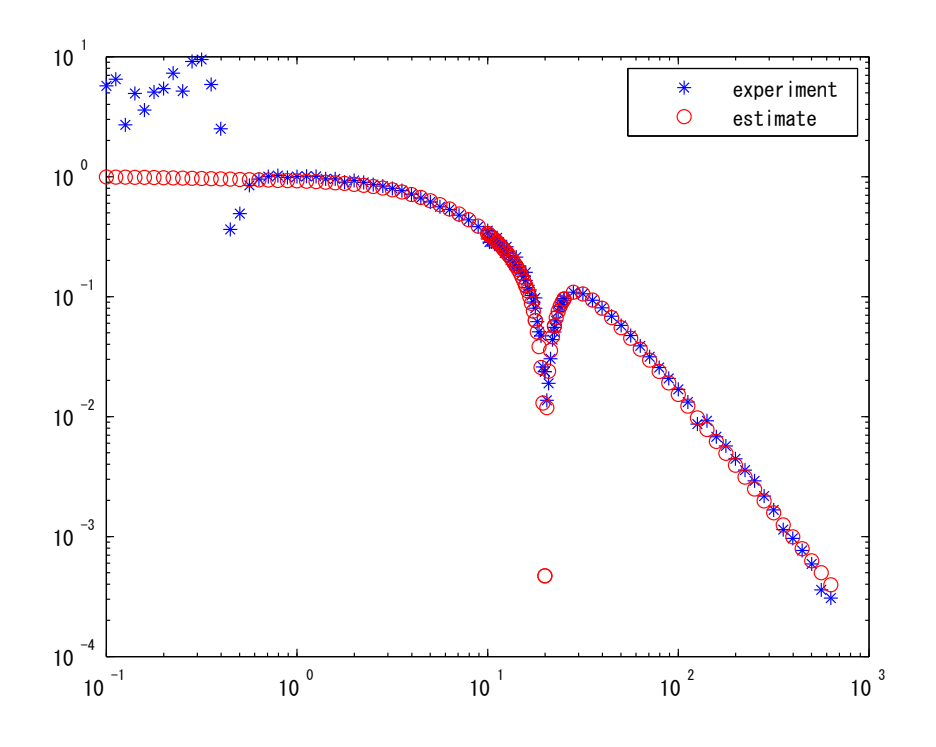

図 20 実験データ (\*プロット) と推定結果 (o プロット).

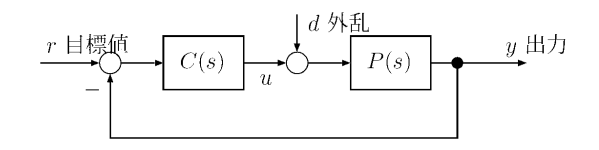

図 21 フィードバック制御系

**✓**制御系が満たすべき要件 **✏**

要件 **1**: 内部安定性

任意の有界な外部入力 (*r, d*) に対して出力 (*y, u*) が有界となること.

これは (*r, d*) から (*y, u*) への 4 つの閉ループ伝達関数が安定であることと同値である.

要件 **2**: 目標値追従

出力 *y* が目標値信号 *r* に対して定常偏差なく速やかに追従すること.

要件 **3**: 外乱抑制

外乱 *d* が出力 *y* に及ぼす影響を低減すること.

要件 **4**: ロバスト性

制御対象の特性が多少変動しても安定性や制御性能を損なわないこと.

**✒ ✑**

以下の議論のため,*P*(*s*), *C*(*s*) の分母・分子多項式を下記の通り,導入しておこう.

$$
P(s) = \frac{N(s)}{D(s)}, \quad C(s) = \frac{N_c(s)}{D_c(s)}
$$
\n(33)

ただし,(*D, N*), (*Dc, Nc*) は,いずれも互いに素な多項式対である.

#### 5.1 内部安定性

 $\sqrt{2}$ 

図 21 のフィードバック制御系の内部安定については、次の条件が良く知られている.

図 21 のフィードバック制御系が内部安定であるための必要十分条件は、特性多項式  $\varphi(s) := D(s)D_c(s) + N(s)N_c(s)$  (34) が Hurwitz, すなわち,*φ*(*s*) = 0 のすべての根が負の実部をもつことである.

✒ ✑

Matlab のコマンドを用いて確認するには,例えば構造体で伝達関数 *G* が与えられているとき,

```
[num,den] = tfdata(G);num = cell2mat(num);
den = cell2mat(den);
```
として分母多項式の係数を抜き出し,

max(real(roots(den)))

と打って,分母多項式の根が負になっているか確かめればよい.

実際の制御系設計において、フィードバック系の内部安定性とロバスト性を解析するには、Nyquist 安定定 理と周波数応答に基づいた方法が非常に役に立つ.

周波数応答に基づく安定性解析は後述することにして,以下では内部安定性の仮定の下で,要件 **2** および **3** について述べることにする.

目標値信号や外乱に対する応答特性は,十分時間が経過したときの定常応答と信号が印加されてから定常応 答に至るまでの間の過渡応答に分けることができる.

#### 5.2 過渡応答

システムの過渡応答特性や定常応答特性を調べるためには,インパルス信号,ステップ信号あるいはランプ 信号といったテスト信号を印加するのが便利である.以下では,ステップ信号に限定して,過渡応答特性と定 常応答特性について述べる.なお,簡単のため *d* = 0 として目標値応答のみを考える.

入力として単位ステップ信号

$$
r(t) = \begin{cases} 1 & (t > 0) \\ 0 & (t < 0) \end{cases}
$$

を印加したときの出力 *y* の応答をステップ応答という.

ステップ応答から読みとられる過渡応答特性の指標を以下に挙げる(図 22).

- *•* 整定時間 (settling time) *T<sup>s</sup>* 出力 *y* とその定常値 *y<sup>s</sup>* との差が *±*2% または *±*5% 以内になるまでの時間
- *•* 立上がり時間 (raising time) *T<sup>r</sup>* 出力 *y* が定常値 *y<sup>s</sup>* の 10% から 90% まで移行するのにかかる時間
- *•* 最大オーバーシュート (maximum overshoot) *A*max 出力 *y* の定常値 *y<sup>s</sup>* に対する最大行き過ぎ量.
- ピーク時間 (peak time)  $T_{\text{max}}$ 最大オーバーシュートに至るまでの時間.

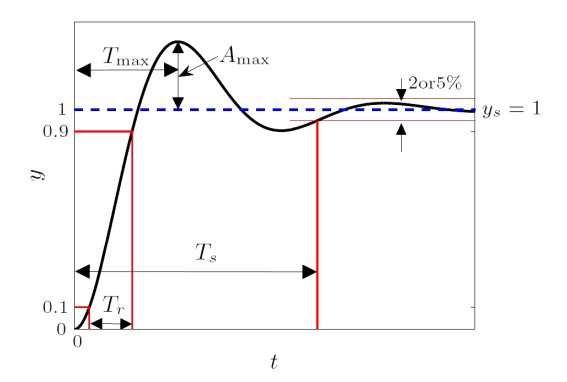

図 22 ステップ応答と過渡応答特性指標

### 5.3 定常応答とサーボ系

出力 *y* と目標値 *r* との追従誤差を

$$
e=r-y
$$

とする.追従誤差 *e* のラプラス変換 *e*ˆ(*s*) はつぎのように表される.

$$
\hat{e} = S(s)\hat{r} + R(s)\hat{d}
$$

ただし,*S*(*s*), *R*(*s*) は,それぞれ *r* および *d* から *e* までの伝達関数であり,*P*(*s*),*C*(*s*) を用いれば

$$
S(s) = \frac{1}{1 + P(s)C(s)}, \quad R(s) = -P(s)S(s) = \frac{-P(s)}{1 + P(s)C(s)}\tag{35}
$$

で与えられる.さらに,(33) 式を上式に代入すれば,

$$
S(s) = \frac{D(s)D_c(s)}{\varphi(s)}, \qquad R(s) = \frac{-N(s)D_c(s)}{\varphi(s)}
$$
\n
$$
(36)
$$

を得る. 伝達関数  $S(s)$ は感度関数と呼ばれている.

ここで,目標値 *r*(*t*) および外乱 *d*(*t*) は次式のような任意のステップ信号であるとして,*y* を *r* に定常偏差

なく追従させるための条件を導こう.

$$
r(t) = \begin{cases} a & (t > 0) \\ 0 & (t < 0) \end{cases} \quad a : \text{iff } \partial \mathbb{R} \mathbb{X}
$$
\n
$$
d(t) = \begin{cases} b & (t > 0) \\ 0 & (t < 0) \end{cases} \quad b : \text{iff } \partial \mathbb{R} \mathbb{X}
$$

ラプラス変換すると,これらのステップ信号は,周波数領域では

$$
\hat{r}(s) = \frac{a}{s}, \quad \hat{d}(s) = \frac{b}{s}
$$

となる.

フィーバック系の内部安定性より *φ*(*s*) が Hurwitz であることに注意して,最終値定理を適用すれば,定常 偏差 *e<sup>s</sup>* は次式で与えられる.

$$
e_s = \lim_{t \to \infty} e_r(t)
$$
  
= 
$$
\lim_{s \to 0} s\hat{e}(s)
$$
  
= 
$$
e_{sr} + e_{sd}
$$
 (37)

となる.ただし,*esr* と *esd* は,それぞれステップ目標値とステップ外乱に起因する定常偏差であり, *D*(*s*),*N*(*s*),*Nc*(*s*),*Dc*(*s*) を用いて

$$
e_{sr} = \frac{D(0)D_c(0)}{\varphi(0)}a, \qquad e_{sd} = \frac{-N(0)D_c(0)}{\varphi(0)}b
$$
\n(38)

によって与えられる.

 $\sqrt{2}$ 

したがって,任意の *a*, *b* に対して定常偏差が *e<sup>s</sup>* = 0 となるための必要十分条件は,

$$
D(0)D_c(0) = 0 \, \hbar \mathfrak{D} - N(0)D_c(0) = 0
$$

が成り立つことであるが,*D*(*s*) と *N*(*s*) は互いに素であるから,次の結果を得る.

図 21 のフィードバック制御系において,任意のステップ目標値 *r* およびステップ外乱 *d* に対して,*y* を *r* に定常偏差なく追従させるための必要十分条件は,制御器 *C*(*s*) が *s* = 0 に極をもつことである.

 $\Box$ 

上記の条件が成り立つとき,適当な伝達関数 *C*0(*s*) を用いて,制御器 *C*(*s*) を

$$
C(s) = \frac{1}{s}C_0(s), \quad C_0(0) \neq 0
$$

と表すことができる.これは,制御器 *C*(*s*) が目標値及び外乱のモデル(積分器 1*/s*)をその内部に持ってい なければならないことを意味している.このことは内部モデル原理として知られている.

上の議論から明らかなように,制御器 *C*(*s*) が内部モデル原理を満たすとき,制御対象の伝達関数 *P*(*s*) が 多少変動したとしてもフィードバック系の内部安定性が満たされていれば,定常偏差 *e<sup>s</sup>* は 0 のままであるこ とがわかる.すなわち,内部モデル原理はモデルの不確かさに対してロバストな目標値追従特性を保証して いる.

ステップ信号やランプ信号など与えられたクラスの任意の目標値信号に対して定常偏差なく出力を追従させ る制御系をサーボ系という.特に、ステップ目標値に対するサーボ系を積分型サーボ系または1型サーボ系と いう.

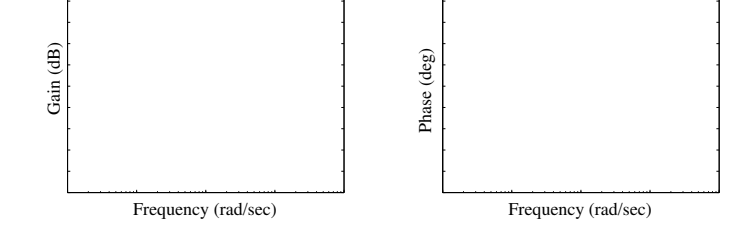

#### PI 制御器

内部モデル原理を満たすもっとも簡単な制御器として,**PI(Proportional-Integral)** 制御器が広く用いら れてる.

$$
C(s) = K_p + \frac{K_i}{s} \tag{39}
$$

PI 制御器には積分動作が組み込まれているので,追従誤差 *e*(*t*) が残っている限り,これが積分されて制御入 力に反映され続ける.フィードバック系が内部安定化されていれば,積分値が一定値に収束するように働くの で,その結果として定常偏差 *e<sup>s</sup>* は 0 になる.

PI 制御器の Bode 線図を描いてみよう.

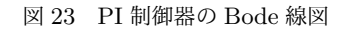

#### **✓**確認事項2 **✏**

パラメータ同定によって得られた *Pθ*(*s*) を *P*(*s*) として,フィードバック系を内部安定化する P 制御器 (定数ゲイン補償) *C*(*s*) = *K<sup>p</sup>* を適当に設計し,定常偏差 *e<sup>s</sup>* を (37), (38) 式により計算せよ (MATLAB を用いても良い).

同様に,PI 制御器 *C*(*s*) = *K<sup>p</sup>* + *Ki/s* を設計し,*e<sup>s</sup>* = 0 となることを (37), (38) 式の計算に確認せよ.

**✒ ✑**

## 6 周波数応答に基づくフィードバック制御器の設計

再び図 21 の単一フィードバック制御系を考える.

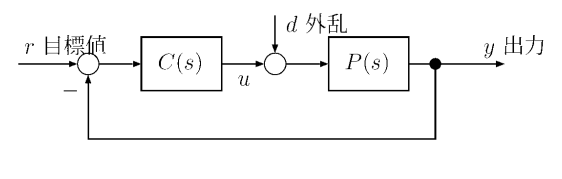

図 12 フィードバック制御系

本節では,周波数応答に基づくフィードバック制御器の設計法について述べる.ただし,実験はここで述べ る方法を用いる必要はない.

#### 6.1 Nyquist の安定定理

図 12 のフィードバック系において,

$$
G(s) := P(s)C(s)
$$

を一巡伝達関数という.Nyquist の安定定理は,*G*(*s*) の Nyquist 線図を用いてフィードバック系の内部安定 性を判別する方法を与える. 本項では定理のみを述べることとし、その証明については参考文献 [2] などを参 照されたい.

**✓Nyquist** の安定定理 **✏**

伝達関数 *P*(*s*) と *C*(*s*) との間に不安定な極零点相殺はないと仮定する.また,*G*(*s*) の不安定極の総数を Π とし,*G*(*s*) の Nyquist 線図が点 (*−*1*, j*0) を正方向にまわる回転数を *N* とする. このとき、図 12 のフィードバック制御系が内部安定であるための必要十分条件は

 $N = \Pi$ 

が成り立つことである.

 $-\infty$ 伝達関数  $G(s)$  が開右半平面上に極をもたない場合, 虚軸上の極を  $\Pi$  のカウントから除外 ( $\Pi = 0$ ) し て, Nyquist の安定定理は次のように簡単になる.

**✒ ✑**

**✓Nyquist** の安定定理(簡単バージョン) **✏**

伝達関数 *P*(*s*) と *C*(*s*) との間に不安定な極零点相殺はないと仮定する.また,*G*(*s*) = *P*(*s*)*C*(*s*) は開右 半平面上に極をもたないとする.このとき、図12のフィードバック制御系が内部安定であるための必要 十分条件は,*G*(*s*) の Nyquist 線図が点 (*−*1*, j*0) を囲まないことである.

**✒ ✑**

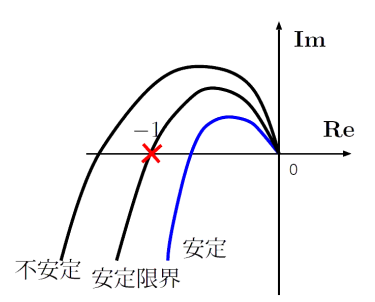

図 13 Nyquist 安定定理(簡単バージョン)

#### 6.2 安定余裕とロバスト安定性

実際の制御系設計においてモデル(伝達関数)の変動・不確かさは不可避であり,モデル変動を許容して フィードバック系の安定性を維持しなくてはならない.どれくらい大きいモデル変動に対してフィードバック 系の内部安定性を維持できるかの指標が安定余裕である.

以下では簡単のため,一巡伝達関数 *G*(*s*) = *P*(*s*)*C*(*s*) は開右半平面に極をもたないと仮定する.

#### 6.2.1 ゲイン余裕と位相余裕

古典制御理論における代表的な安定余裕として,ゲイン余裕と位相余裕がある.これらはそれぞれ一巡伝達 関数のゲイン変動と位相変動に対する安定余裕である.

#### ゲイン余裕

Im *G*( $jω_{nc}$ ) = 0 となる最初の角周波数 ω<sub>nc</sub> を位相交叉周波数という. ゲイン余裕 GM は, 次式で定義さ れる.

$$
\text{GM} = \frac{1}{|G(j\omega_{pc})|}
$$

Nyquist の安定定理より,*G*(*s*) の Nyquist 線図が点 (*−*1*, j*0) を囲まなければフィードバック系が内部安定と なることを思い出せば,次のことがわかる.*G*(*s*) を GM 倍すれば,その Nyquist 線図は点 (*−*1*, j*0) を横切 り安定限界に達する.一方,ゲイン変動が GM 倍よりも小さければ,変動後の Nyquist 線図は点 (*−*1*, j*0) を 囲まないので,フィードバック系は内部安定となる.

#### 位相余裕

*|G*(*jωgc*)*|* = 1 となる最初の角周波数 *ωgc* をゲイン交叉周波数という.位相余裕 **PM** は,次式で定義さ れる.

$$
PM = 180^{\circ} + \angle G(j\omega_{gc})
$$

Nyquist 安定定理に基づけば,位相余裕は次のように理解できる.*G*(*s*) の位相変動 (遅れ) が PM[*◦* ] 未満で あれば,変動後の Nyquist 線図は点 (*−*1*, j*0) を囲まないのでフィードバック系は内部安定である.位相変動 が PM[*◦* ] のとき,Nyquist 線図は点 (*−*1*, j*0) を横切り安定限界に達する.

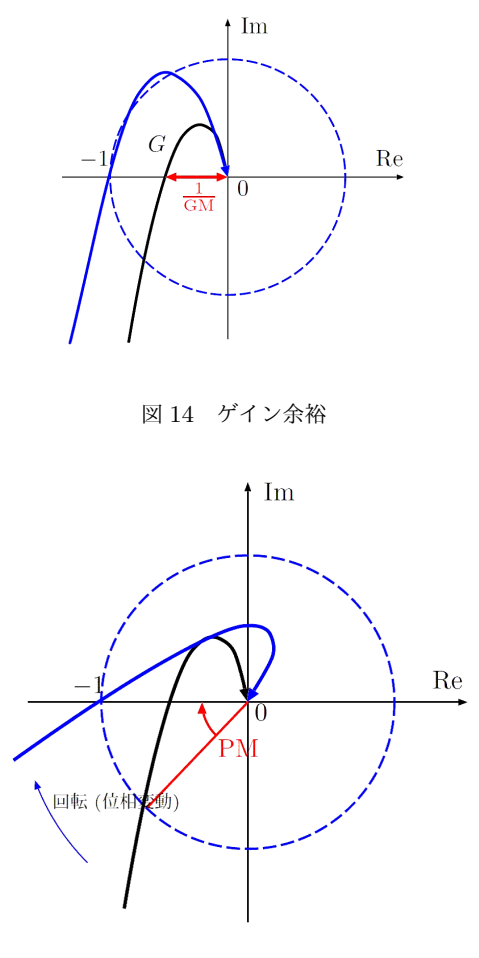

図 15 位相余裕

ゲイン余裕および位相余裕を Bode 線図上で表すと,図 16 のようになる.また,サーボ系設計では,ゲイ ン余裕と位相余裕として,経験的に以下の値が適当と言われている.

$$
PM = 40^{\circ} \sim 60^{\circ}, \quad GM = 10 \sim 20 dB
$$

6.2.2 ロバスト安定性

ゲイン余裕と位相余裕は、直観的に分かり易く、Bode 線図からも容易に読みとることができるため、非常 に有用である.一方で,これらの安定余裕は,それぞれゲイン変動と位相変動のみに対する安定余裕であるた め,より現実的な状況としてゲインと位相が同時に変動する場合に対しては有用な情報を与えることができ ない.

そこで以下では,制御対象が基準モデル *P*(*s*) から

$$
\tilde{P}(s) = P(s)(1 + \Delta(s))\tag{40}
$$

 $0.1$ うに変動する場合の安定余裕を考察しよう.ただし, $\Delta(s)$ は乗法的変動と呼ばれ,相対的な変動を表

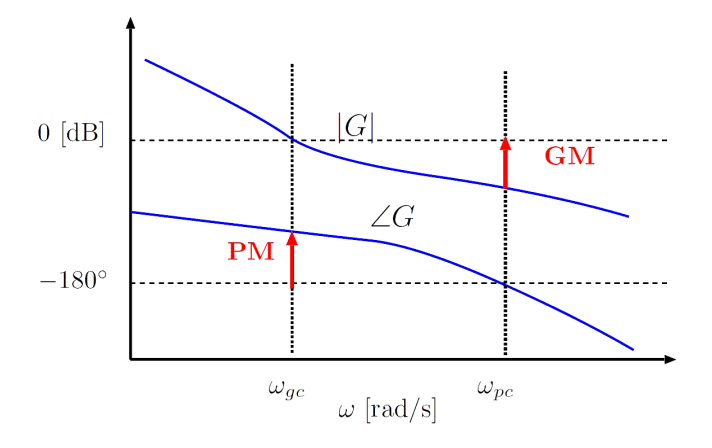

図 16 Bode 線図上の安定余裕

す\*9.以下では,∆(*s*) は安定であり,かつ,与えられた周波数関数 *r*(*ω*) に対して,

$$
|\Delta(j\omega)| \le r(\omega) \quad \forall \omega \in \mathbb{R} \tag{41}
$$

を満たすものとする.(40),(41) 式は,モデル変動を有する制御対象 *P*˜(*s*) の集合を定義する.この集合に属す る任意の *P*˜(*s*) に対してフィードバック制御系 (*P, C* ˜ ) が内部安定になるとき,このフィードバック制御系は ロバスト安定であるという.

Nyquist 線図を用いてロバスト安定性のための条件を導こう.*P*(*s*) *→ P*˜(*s*) と変動することにより,  $G(s) = P(s)C(s)$  は

$$
\tilde{G}(s) = P(s)C(s)(1 + \Delta(s)) = G(s) + G(s)\Delta(s)
$$

に変動する.  $\Delta(s)$  が安定と仮定しているので,  $\tilde{G}(s)$  の不安定極数は  $G(s)$  のそれと同じである. したがって, ロバスト安定性のためには,(41) 式を満たす任意の安定な ∆(*s*) に対して *G*˜(*s*) の Nyquist 線図が点 (*−*1*, j*0) を囲まないことが必要十分である.

図 17 に *G*(*s*) および *G∆*(*s*) の Nyquist 線図の概念図を示す.(41) 式より,任意の *ω* に対して

$$
|G(j\omega) - \tilde{G}(j\omega)| \le r(\omega)|G(j\omega)|
$$

が成り立つ.これは,Nyquist 線図において,常に *G*˜(*jω*) が中心 *G*(*jω*),半径 *r*(*ω*)*|G*(*jω*)*|* の円内 (円周を含 む) に存在することを意味する.したがって,フィードバック制御系がロバスト安定であるための必要十分条 件は,すべての *ω* に対してこの円が点 (*−*1*, j*0) を含まないこと,すなわち,

$$
|1 + G(j\omega)| \ge r(\omega)|G(j\omega)| \quad \forall \omega \in \mathbb{R}
$$

が成り立つことである(左辺は *G*(*jω*) と点 (*−*1*, j*0) の間の距離を表す).上式を整理すれば,ロバスト安定条 件として、次の定理を得る.

<sup>\*9</sup> 乗法的変動による *P*˜(*s*) のブロック線図を描いてみよう.

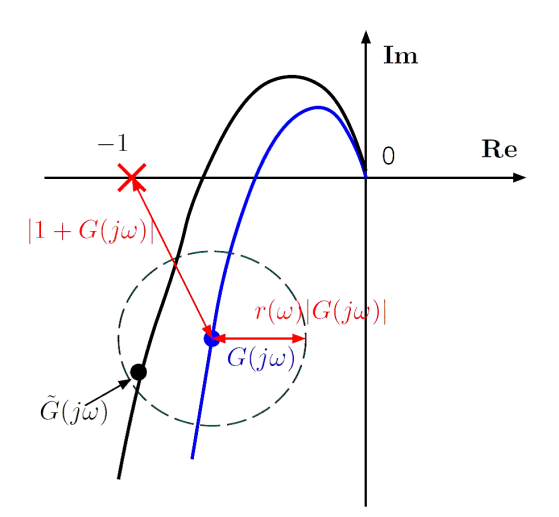

図 17 ロバスト安定性

**✓**定理(ロバスト安定条件) **✏**

基準フィードバック系 (*P, C*) は内部安定であり,*G*(*s*) = *P*(*s*)*C*(*s*) は開右半平面上に極をもたないとす る.このとき,(40),(41) 式の乗法的変動に対してフィードバック制御系がロバスト安定であるための必 要十分条件は

$$
\left| \frac{P(j\omega)C(j\omega)}{1 + P(j\omega)C(j\omega)} \right| \le r(\omega)^{-1} \quad \forall \omega \in \mathbb{R}
$$
\n(42)

が成り立つことである.

ロバスト安定条件の左辺に現れる伝達関数

$$
T(s) := \frac{P(s)C(s)}{1 + P(s)C(s)}
$$

**✒ ✑**

を相補感度関数といい、次式が成り立つ.

$$
S(s) + T(s) = 1\tag{43}
$$

上のロバスト安定条件を制御系設計に適用するためには,事前情報として関数 *r*(*ω*) を知らなければならな い.一般には,多数の同定実験を行なうことにより,*r*(*ω*) を見積る必要がある.ただし,機械システムは,高 周波帯域でゲインが小さくモデリングの際に無視した摩擦などの影響が大きくなる.このため,高周波帯域で  $r(\omega)$ は大きくなる傾向がある. このことから,定性的にロバスト安定性を向上させるためには,高周波数帯 域で *T*(*s*) のゲインを小さくしてやればよい.*P*(*s*) が厳密にプロパーであれば,*ω ≫* 1 において

$$
|T(j\omega)| \simeq |P(j\omega)C(j\omega)|
$$

が成り立つので,*G***(***s***)** のゲインを高周波帯域で小さくすることによりロバスト安定性を改善することがで きる.

また,(42) 式は書き換えると

$$
|T(j\omega)r(\omega)| < 1, \quad \forall \omega \tag{44}
$$

となるので,

$$
\sup |T(j\omega)r(\omega)|\tag{45}
$$

 $\frac{1}{2}$  ボ → おとなっていればよい. この sup<sub>ω</sub> | $G(j\omega)$ | は, 伝達関数 *G* の  $H^\infty$  ノルムと呼ばれる量で, Matlab の コマンドでは

*ω*

norm(G,inf)

で計算することができるので,活用してほしい.

#### 6.3 速応性と外乱抑制

目標値 *r* と外乱 *d* から出力 *y* への入出力関係は

$$
\hat{y} = T(s)\hat{r} + P(s)S(s)\hat{d}
$$
\n(46)

で与えられる.以下ではサーボ系を想定して,*S*(0) = 0, *T*(0) = 1 を仮定する.

#### 速応性

*T*(*s*) のゲインが *|T*(0)*|* の 1*/ √* 2 倍 (約 3dB 減) になる角周波数 *ω<sup>b</sup>* をバンド幅といい,*ω<sup>b</sup>* までの周波数成 分をもつ目標値にはかなり正確に出力が追従することを表している.したがって,*ω<sup>b</sup>* が大きいほど広い帯域 の目標値信号に対する速応性がよいことになる\*10.

ここで,*T*(*s*) = *G*(*s*)*/*(1 + *G*(*s*)) であることに着目すると,PM *≤* 90*◦* のとき,*G*(*s*) のゲイン交叉周波数 *ωgc* とバンド幅 *ω<sup>b</sup>* との間に

 $\omega_{qc} \leq \omega_b$ 

の関係がなりたつ [3].したがって,速応性を改善するためには *ωgc* を出来るだけ高くすればよい.

#### 外乱抑制

外乱 *d* の *y* に対する影響を低減するためには,*d* から *y* への閉ループ伝達関数 *P*(*s*)*S*(*s*) のゲインを小さ くしなくてはならない.*P*(*s*) は与えられた制御対象モデルであるので,外乱を抑制するためには,感度関数 *S*(*s*) のゲインを小さくすれば良い.ここで,*|G*(*jω*)*| >* 1 ならば

$$
|S(j\omega)| \le \frac{1}{|G(j\omega)|-1}
$$

であるから,*|G*(*jω*)*|* を大きくすることにより外乱の影響を低減化できる.

ただし,Bode の積分定理(文献 [2] 命題 7.1)より全帯域で *|S*(*jω*)*|* を小さくすることはできない.また, ロバスト性のために高周波帯域で *|T*(*jω*)*|* を小さくすることが要請され,(43) 式から,高周波帯域で *|S*(*jω*)*|* を小さくすることはできないことがわかる.さらに,一般に外乱の周波数成分は低周波帯域に多く集中する ことが知られている.以上をまとめると,外乱抑制のためには,低周波帯域で *|S***(***jω***)***|* を小さく(すなわち, *|G***(***jω***)***|* を大きく)することが妥当である.

なお,前節で見たように,低周波帯域で感度関数 *G*(*s*) のゲインをあげるということは,定常特性の改善に も寄与する.

<sup>\*10</sup> 正確な解析は困難であるが,立ち上がり時間 *<sup>T</sup><sup>r</sup>* は,近似的に *<sup>T</sup><sup>r</sup> <sup>≃</sup>* <sup>1</sup>*/ω<sup>b</sup>* となることが知られている [2].

### 6.4 まとめ(望ましい開ループ特性)

 $\sqrt{2}$ 

これまでの議論をまとめると,望ましい周波数応答特性として *G*(*s*) が以下の条件を満たすようにフィード バック制御器 *C*(*s*) を設計すれば良い.

(i) サーボ系の安定余裕(ロバスト性と速応性とのトレードオフ)  $PM = 40^{\circ} \sim 60^{\circ}, \quad GM = 10 \sim 20 \text{ dB}$ (ii) *ω ≫* 1 *⇒ |G*(*jω*)*|*:小 (ロバスト性)  $ω \ll 1$   $\Rightarrow$   $|G(jω)|$  : 大 (外乱抑制, 定常特性) (iii) ゲイン交叉周波数 *ωgc* を大きくとる(速応性のため). (iv) *ωgc* 近傍における *|G*(*jω*)*|* の傾き *≃ −*20 [dB/dec] (位相余裕)

望ましい一巡伝達関数 *G*(*s*) のゲイン線図は図 18 のようになる.

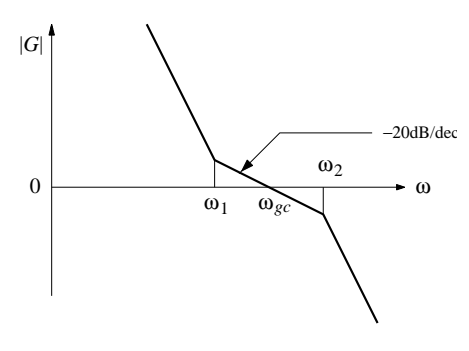

✒ ✑

図 18 望ましい開ループゲイン特性

#### **✓**確認事項3 **✏**

 $P(s) := P_{\gamma}(s)$ に対して, PI 制御器  $C(s) = K_p + K_i / s$  を設計することを考える.

- 1. 上述の *G*(*s*) に関する条件 (i)*∼*(iv) を満足するように,PI ゲイン *Kp*, *K<sup>i</sup>* を設計せよ*a*. *Pγ*(*s*) と *G*(*s*) の Bode 線図を重ねて描き比較せよ(特に,GM, PM, *ωgc* の値を計算して比較 せよ).
- 2. 上で設計した PI 制御器に対して,シミュレーション(目標値応答,外乱応答)によってその有効 性を検証せよ. なお,外乱応答のシミュレーションにおいて,外乱は適当なもの(例:ステップ外乱)を選んで印 加せよ.
- 3. 実際の実験装置では,制御入力(指令電圧)に *±*5 [V] の制約がある.1.で設計した *C*(*s*) がス テップ目標値(高さ *≤* 90*◦*)に対して,この入力制約を満たしているかどうかシミュレーションで 検証せよ.もし満たしていない場合には,条件 (i)*∼*(iv) に加えて入力制約も満たすように *Kp*, *K<sup>i</sup>* を再設計せよ(最終的に得られた制御器に対する *G*(*s*) についても Bode 線図を描き *Pγ*(*s*) と比較 せよ).
- 4. 3. で設計した PI 制御器を実験装置に実装し,実験(目標値応答)によりその有効性を検証せよ.

**✒ ✑**

*a* (i)*∼*(iv) のすべてを満たすことは困難かもしれないが,できるだけ多くの条件を満足するように設計しよう.

## 7 2自由度制御系の設計

前節までは,フィードバック制御器のみを用いた制御系設計に焦点をあててきた.しかし,フィードバック 制御だけでは実現できる閉ループ伝達特性には限りがある.そこで本節では,2 自由度制御系を構成して設計 の自由度を増やすことにより,目標値応答特性を改善する方法を述べる.

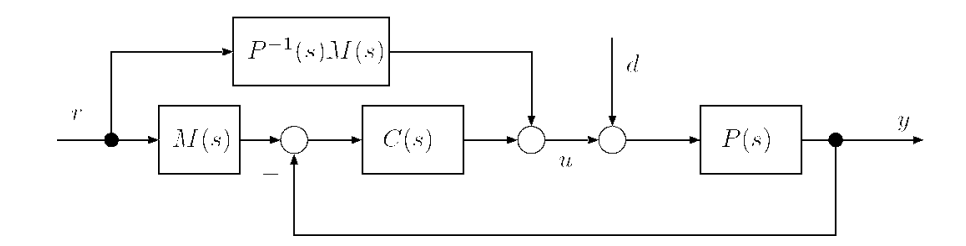

図 19 2 自由度制御系

図 12 のフィードバック制御系に対してフィードフォワード要素 *M*(*s*) および *P −*1 (*s*)*M*(*s*) を付加した図 19 の制御系を **2** 自由度制御系という.ただし,*C*(*s*) は前節で設計してきた安定化フィードバック制御器であ る.2 自由度制御系全体の安定性を保証するため,

*M*(*s*) と *P*(*s*) *<sup>−</sup>*1*M*(*s*) は,ともにプロパーかつ安定

でなければならない\*11.

ここで,

$$
\hat{y} = P(s)(\hat{u} + \hat{d})
$$
  

$$
\hat{u} = C(s)[M(s)\hat{r} - \hat{y}] + P(s)^{-1}M(s)\hat{r}
$$

が成り立つ.上式から *u*ˆ を消去することにより,*r*, *d* から *y* への閉ループ伝達特性として

$$
\hat{y} = M(s)\hat{r} + \frac{P(s)}{1 + P(s)C(s)}\hat{d}
$$
\n(47)

を得る.この式は,外乱抑制特性と目標値応答特性をそれぞれ *C*(*s*) と *M*(*s*) によって独立に設計できる事を 意味している.また,*r* から *y* への閉ループ伝達関数は *M*(*s*) そのものであるので,望ましい過渡特性のモデ ルを *M*(*s*) として与えれば所望の目標値応答を実現できる.ただし,サーボ系設計では,定常偏差を 0 にする ために *M*(0) = 1 を満たさなくてはならない.

**✓**フィードフォワード制御器設計の制約条件 **✏** *• M*(*s*), *P*(*s*) *<sup>−</sup>*<sup>1</sup>*M*(*s*):プロパーかつ安定 •  $M(0) = 1$ 

**✒ ✑**

<sup>\*11</sup> これは,*M*(*s*) の相対次数が *P*(*s*) の相対次数以上であり,かつ,*M*(*s*) が *P*(*s*) の不安定零点をもつことを意味する.

### **✓**オプション課題 **✏**

制御対象が多入出力システムならば,*P*(*s*) は伝達関数 "行列"となり,*P*(*s*) *<sup>−</sup>*<sup>1</sup> が存在するとは限らない. この場合,フィードフォワード要素 *P*(*s*) *<sup>−</sup>*1*M*(*s*) はどのように変更すれば良いか?

**✒ ✑**

## 8 フレキシブルリンクの 2 自由度制御系設計

前節までに述べた事項を総合して、フレキシブルリンクの2自由度制御系設計を行ない、設計した制御器の 制御性能を検証する.

第2~4節で見たように、フレキシブルリンクシステムは1入力2出力システムであるので、前節までの設 計法をこのシステムに適用するためには工夫が必要である.

以下では、前節までの設計法に基づいてフレキシブルリンクを制御するための工夫を2つ紹介する.ただ し,これらの工夫はあくまでヒントであり,そのまま適用する事を要求するものではないことを断わってお く.勿論,ここで示す以外の方法を独自に考案して設計しても良い.

#### 手法その1

制御したい変数はフレキシブルアームの位置 *γ* であることに着目して,以下の手順で設計する.

**Step 1:** まず, 制御対象を  $P_\gamma(s)$ , 観測出力を  $\gamma$  として, フィードバック制御器  $\hat{u} = C_\gamma(s)(\hat{r} - \hat{\gamma})$  を設計 する.

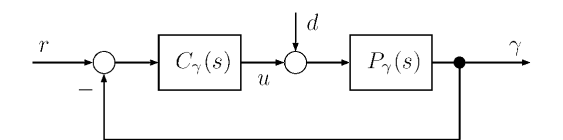

図 20 *γ* に関するフィードバック制御系

**Step 2:** *γ* = *θ* + *α* であるから,*Cγ*(*s*) は (*θ, α*) を観測値とするフィードバック制御器

$$
\hat{u} = [C_1(s) \quad C_2(s)] \begin{bmatrix} \hat{r} - \hat{\theta} \\ -\hat{\alpha} \end{bmatrix}, \quad C_1(s) = C_2(s) = C_{\gamma}(s)
$$

とみなすことができる\*12.必要に応じて,個別に *C*1(*s*) と *C*2(*s*) を *Cγ*(*s*) から変更することにより,より自 由度の大きい設計 $(C_1(s) \neq C_2(s))$ を行なう.

**Step 3:** 上のステップで得られたフィードバック制御系に適当なフィードフォワード制御器を付加すること により,2 自由度制御系を構成する.

#### 検討事項:

**(i)** 観測出力を (*θ, α*) とみなせば,**Step 1** または **2** では,多入出力のフィードバック系の内部安定性を保 証しなければならない.*p × m* 伝達関数 *P*(*s*) と *m × p* 伝達関数 *C*(*s*) からなるフィードバック系が内 部安定となる条件は,Re *λ ≥* 0 なるすべての複素数 *λ* に対して

$$
\det \begin{bmatrix} I_p & P(\lambda) \\ -C(\lambda) & I_m \end{bmatrix} \neq 0
$$

が成り立つことである.ただし,*I<sup>q</sup>* は *q × q* 単位行列である.

**(ii) Step 2** で  $C_1(s) \neq C_2(s)$  と選んだ場合の安定余裕はどうなるか?

\*<sup>12</sup> 適当に  $r = r_1 + r_2$  と分解して,  $\hat{u} = \begin{bmatrix} C_1(s) & C_2(s) \end{bmatrix} \begin{bmatrix} \hat{r}_1 - \hat{\theta} \\ \hat{z} \end{bmatrix}$  $\hat{r}_2 - \hat{\alpha}$ ] としても良い. **(iii) Step 3** では多入出力システムに対する 2 自由度制御系を設計することになる.前節のオプション課題 を参照せよ.

## 手法その2

歪み角度 *α* を速やかに減衰させれば,位置決めは *θ* に関するサーボ系設計で対処可能である(*γ* = *θ* + *α* も 速やかに *θ* の目標値に追随する)と考え,以下の手順で設計を行なう.

 $\textbf{Step 1:}$  まず  $\alpha$  に関して, フィードバック制御器  $\hat{u} = -C_{\alpha}(s)\hat{\alpha}$  を, 目標値変化や外乱に対して速やかに  $\alpha$ が 0 へ減衰するように設計する.

**Step 2:**  $P_{\theta}(s)$ ,  $P_{\alpha}(s)$  および  $C_{\alpha}(s)$  から構成される新たな制御対象の1入出力伝達関数  $P(s)$  (出力は  $\theta$ ) を作り,*P*(*s*) に対する 2 自由度制御器 (*Cθ, M*) を設計する.

#### 検討事項:

**(i)** この手法で構成される制御系の構造は,下図の 2 通りのパターンが考えられる.どちらの構造が良いだ ろうか?

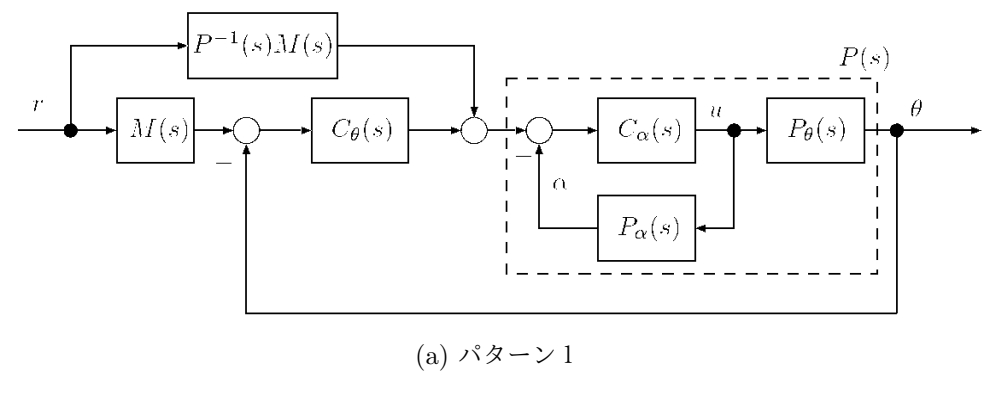

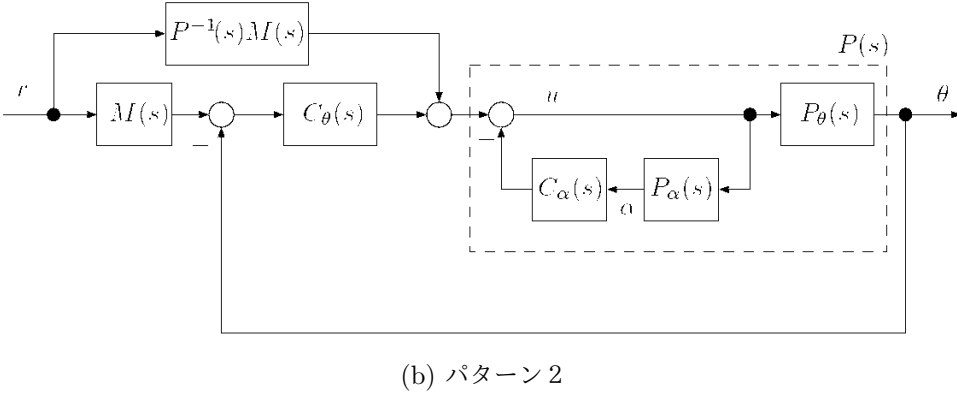

図 21 2 自由度制御系

**(ii)** 2 自由度制御系において,制御信号 *u* の *Pθ*(*s*), *Pα*(*s*) への分岐点の直前に外乱 *d* が印加されるとする. 外乱応答は *Cθ*(*s*), *Cα*(*s*) の両方に依存するが,良好な外乱抑制特性を得るには,これらのフィードバッ ク制御器をどのように設計すれば良いか?

**(iii)** *Cθ*(*s*), *M*(*s*) の性能は,*Cα*(*s*) の選び方に依存する.最初の設計で十分な制御性能・安定余裕が得られ なかった場合,*Cθ*(*s*), *M*(*s*) および *Cα*(*s*) をどのように再調整すれば良いだろうか?

**✓**課題1 **✏**

設計及び実装に際して,以下の状況を想定する.

- (a) 物理的制約:制御入力 *u*(指令電圧)は *±*5 [V] の範囲内になくてはならない.
- (b) フレキシブルアームの上にピンポン球を乗せ,フレキシブルアームの角度 *γ* の目標値を 0 *◦ −→* 90*◦ −→* 0 *◦ −→* 90*◦ −→* 0 *◦ −→ · · ·* と3秒毎にステップ状に変化させる.このとき、ピンポン球を落とすことなく、速やかに目標値に *γ* を追従させる.
- (c) フレキシブルアームに団扇を付けるなどモデル変動を与えた場合に対してもロバストな応答(応答 が大きく変わらない,ピンポン球が落ちない)を実現したい.

これまでに学習した事項を総合して,フレキシブルリンクシステムに対する2自由度制御系を設計・実装 する.ただし,上記の (b),(c) の定量的指標として,*γ* のステップ応答について最大オーバーシュート 5% 未満の制約の下で整定時間をできるだけ短くするように設計することとする.

- (i) 一巡伝達関数や感度関数,相補感度関数などの Bode 線図を描き,得られたフィードバック制御器 の妥当性の根拠を示せ(安定余裕および外乱応答特性も調べよ).
- (ii) モデル変動の無い場合 (団扇なし) とある場合 (団扇付き) の両方について実験およびシミュレー ションを行ない,設計した制御器の有効性を検証せよ.特に,入力制約,最大オーバーシュートお よび整定時間の指標をどの程度満たしているか定量的に評価せよ.

**✒ ✑**

※ 実験で十分な制御性能を得られない場合,設計またはシステム同定をし直す必要が生じる.

## 9 選択課題

課題の2つ目は、次の2つのどちらかを選択して行う.

- 1. 制御入力端,あるいは出力に雑音を加算し,雑音の特性を知ってる上で追従性能を保つ工夫をしたい, コスト関数を自分で設定し,最適な PI 制御器の値を決定し,実装せよ.実装の結果から,設計した制 御器が最適か否かを議論し,最適だと言えなければ,どのように改善すべきかを模索せよ.
- 2. 制御目的を設定し, それに対して有効な制御系設計法を模索せよ.

課題の詳細については, 別途指示する.

## 10 おわりに

本実験課題では,フレキシブルリンクシステムを対象として,伝達関数に基づく制御系設計法がどのように 実システムに適用されるかを学んだ(参考のため、ガイダンス資料で示したフロー図を再掲する\*13.).

実世界の工学的問題に数理的手法を適用するためには,まず,対象システムの数理モデルを得る必要があ る.しかし,第 1 原理モデリングやシステム同定によって得られるモデルにはモデル化誤差・モデル変動が必 ず存在するため、実際の設計では、これらを考慮に入れた設計が必要である (本課題では、安定余裕,ロバス ト性,内部モデル原理).

フレキシブルリンクは開右半平面上の極をもたないシステムなので,ただサーボ系を構成するというだけで あれば P 制御や PI 制御のみで十分であるが,速応性やロバスト性などの要求が厳しくなってくるとより複雑 な制御器,あるいは,より高度な制御理論が必要になる.

本実験課題を通じて制御理論・制御工学に対する理解・興味を深めてもらえれば幸いである.

## 参考文献

\*13

- [1] Alessandro de Luca and Bruno Siciliano. Trajectory control of a non-linear one-link flexible arm. *International Journal of Control*, Vol. 50, No. 5, pp. 1699–1715, 1989.
- [2] 片山. 新版フィードバック制御の基礎. 朝倉書店, 2002.
- [3] 杉江, 藤田. フィードバック制御入門. コロナ社, 1998.

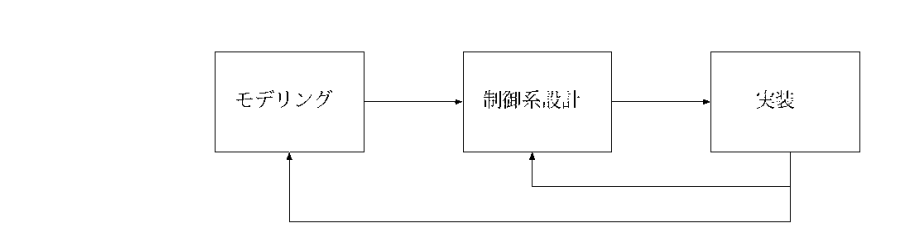